$\sqrt{\frac{\Sigma}{24}}$ 

# *ipsogen***® BCR-ABL1 Mbcr IS-MMR Podręcznik zestawu**

### Wersja 1

# **IVD**

Diagnostyka ilościowa in vitro

Do stosowania z urządzeniami Rotor-Gene® Q, Applied Biosystems®, ABI PRISM®, oraz LightCycler®

# $\epsilon$

REF 670723

QIAGEN GmbH, QIAGEN Strasse 1, 40724 Hilden, NIEMCY

**R3** | MAT | 1072509PL

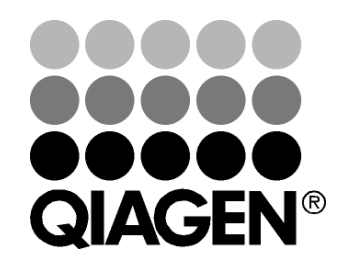

# Technologie Próbek & Testów

# **QIAGEN Technologie próbek i testów**

QIAGEN jest wiodącym dostawcą innowacyjnych technologii próbek i testów, umożliwiających izolowanie i wykrywanie zawartości każdej próbki biologicznej. Nasze zaawansowane produkty i usługi wysokiej jakości zapewniają sukces w całym procesie, od próbki do wyniku.

#### **QIAGEN wyznacza standardy w:**

- **C** Oczyszczaniu DNA, RNA, i białek
- $\blacksquare$  Testach kwasów nukleinowych i białek
- Badaniach mikroRNA i RNAi
- **Automatyzacji technologii próbek i testów**

Naszą misją jest umożliwienie Wam odniesienia znakomitych sukcesów i przełomowych osiągnięć. Aby uzyskać więcej informacji, prosimy odwiedzić stronę **www.qiagen.com**.

# **Spis treści**

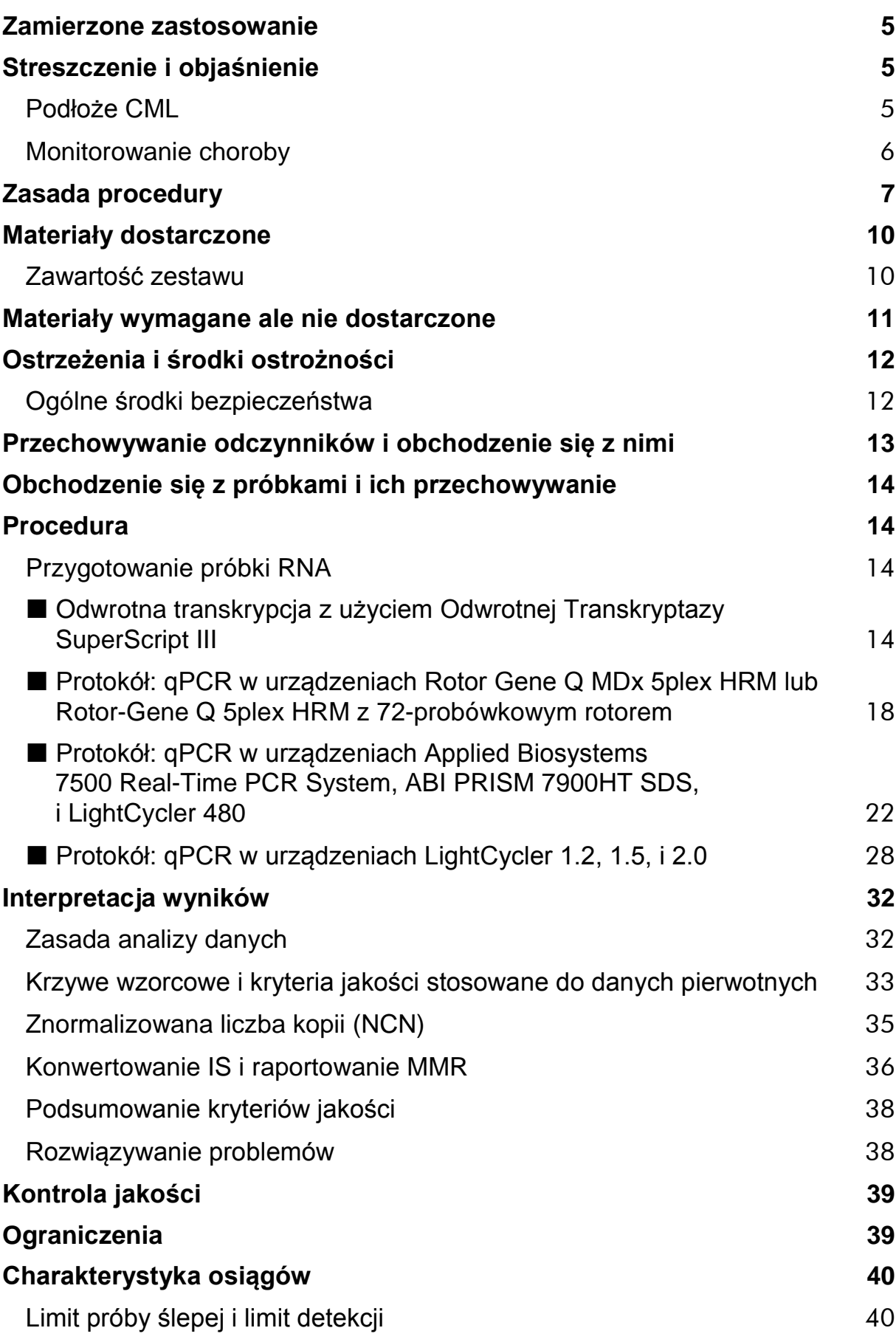

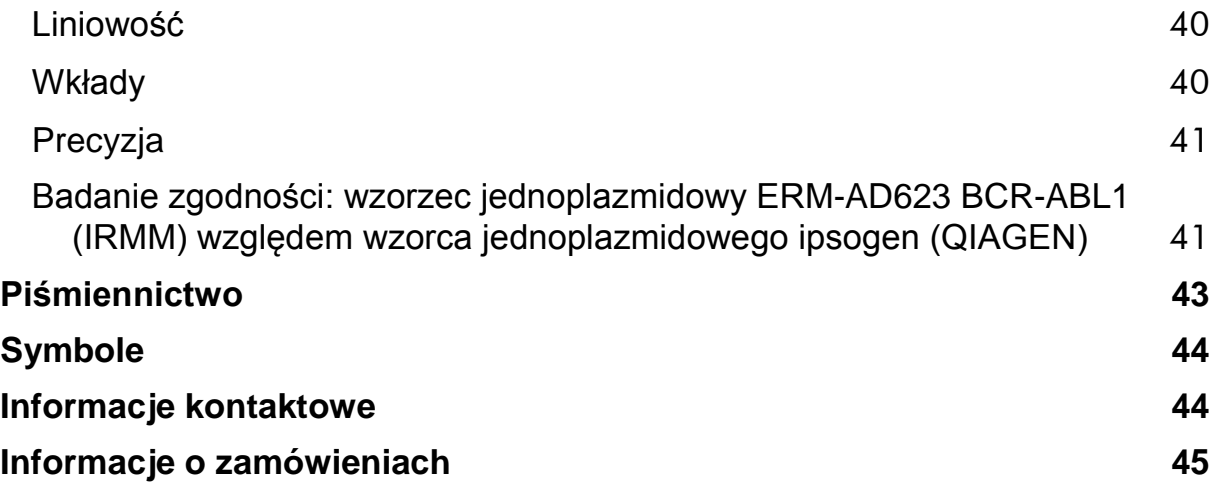

# <span id="page-4-0"></span>**Zamierzone zastosowanie**

Zestaw *ipsogen* BCR-ABL1 Mbcr IS-MMR jest przeznaczony do ilościowej oceny transkryptów BCR-ABL p210 b2a2 lub b3a2 w próbkach szpiku kostnego lub krwi obwodowej u pacjentów z ostrą białaczką limfoblastyczną (ALL) lub przewlekłą białaczką szpikową (CML) z uprzednim rozpoznaniem powstania genu fuzyjnego (FG) BCR-ABL Mbcr. Test ten jest przeznaczony do oceny poziomu odpowiedzi molekularnej; wyniki można wykorzystywać do następczej obserwacji minimalnej choroby resztkowej.

# <span id="page-4-1"></span>**Streszczenie i objaśnienie**

### <span id="page-4-2"></span>**Podłoże CML**

CML należy do grupy nowotworów mieloproliferacyjnych i w ponad 90% przypadków charakteryzuje się obecnością chromosomu Philadelphia (Ph).

Ten chromosom jest produktem wzajemnej translokacji pomiędzy długimi ramionami chromosomów 9 i 22, t(9;22), BCR (breakpoint cluster region, region klastrowy punktu przerwania) znajduje się na chromosomie 22 a onkogen c-ABL pochodzi z chromosomu 9. Odpowiedni gen fuzyjny, BCR-ABL jest transkrybowany do 8,5 kb mRNA o 2 wariantach połączeń b2a2 (40% przypadków) i b3a2 (55% przypadków). Koduje on białko chimeryczne, p210, o zwiększonej aktywności kinazy tyrozynowej. Transkrypty b2a3 i b3a3 stanowią mniej niż 5% przypadków. U 35% dorosłych pacjentów z ALL można także wykryć chromosom Ph.

Roczna częstość występowania CML wynosi około 1-2 na 100 000 a CML stanowi 20% białaczek wieku dorosłego. Klinicznie, charakteryzuje się nadmiarem komórek szpikowych, które różnicują się i funkcjonują prawidłowo. Pacjenci z CML będą mieli rozpoznanie w 90-95% przypadków postawione w przewlekłej lub stabilnej fazie choroby. W przeszłości, w ciągu 4 do 6 lat, pacjenci wchodzili w fazę przyspieszenia, prowadzącą do przełomu blastycznego i ostrej białaczki, która jest zawsze śmiertelna. Wprowadzenie imatynibu i, później, drugiej generacji inhibitorów kinazy tyrozynowej (TKI) dramatycznie zmieniło naturalny przebieg choroby: większość pacjentów obecnie pozostaje w remisji i powinno być poddawanych długoterminowej obserwacji następczej i monitorowaniu choroby.

### <span id="page-5-0"></span>**Monitorowanie choroby**

Obecnie, celem terapii CML jest osiągnięcie 100% przeżywalności i stanu nieobecności chromosomu Ph. Dlatego, monitorowanie choroby jest zasadniczym narzędziem dla oceny odpowiedzi na leczenie i wykrywania wczesnego nawrotu u każdego pacjenta. Pod wpływem terapii TKI, pacjenci typowo wykazują postęp od remisji hematologicznej do cytogenetycznej i, później, molekularnej, czemu odpowiada zmniejszająca się liczba komórek białaczkowych i transkryptów BCR-ABL, jak to wyszczególniono na Rycinie 1.

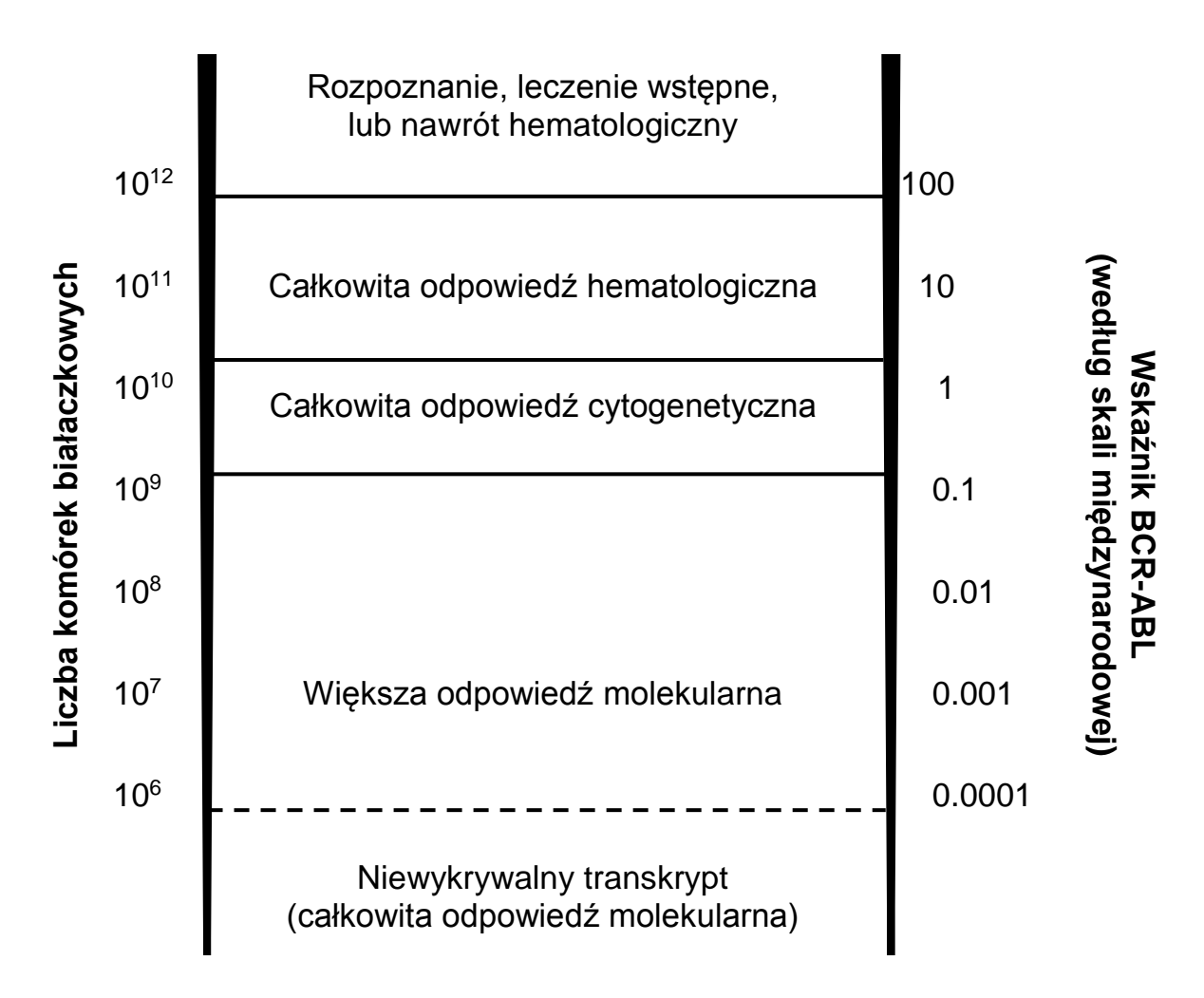

#### **Rycina 1. Zaadaptowano za poz. piśm. 1.**

Standardową metodą oszacowania obciążenia nowotworowego u pacjentów z CML jest konwencjonalna analiza cytogenetyczna (prążki G) w metafazach szpiku kostnego (BM). Odpowiedź cytogenetyczną ocenia się w co najmniej 20 metafazach szpikowych. Poziom odpowiedzi cytogenetycznej szacuje się wg odsetka metafaz z obecnością chromosomu Ph (patrz Tabela 1, poz. piśm. 2). Jednakże, ocena ta zależy od osiągów laboratorium i ma niską czułość, 5% przy analizie 20 metafaz.

Ilościowa reakcja łańcuchowa polimerazy w czasie rzeczywistym (qPCR), kwantyfikująca mRNA BCR-ABL Mbcr w próbkach krwi obwodowej (KO) jest obecnie częścią technik monitorowania choroby podczas leczenia CML. Jest czulsza i mniej inwazyjna od konwencjonalnego badania cytogenetycznego metafaz w szpiku kostnym.

Zalecenia dla monitorowania CML także zostały ostatnio uaktualnione, i uwzględniają nowe dowody kliniczne z badań klinicznych a także poprawione cele i narzędzia monitorowania choroby. Najnowsze zalecenia definiowania odpowiedzi i monitorowania pacjentów leczonych imatynibem pochodzą od ekspertów ELN (2).

Z technicznego punktu widzenia, międzynarodowi eksperci podjęli wysiłki w celu harmonizacji badania i raportowania wyników BCR-ABL Mbcr (3-5). Ponadto, niedawno dokonano walidacji panelu referencyjnego pod auspicjami WHO aby umożliwić prostą standaryzację kwantyfikacji BCR-ABL (6).

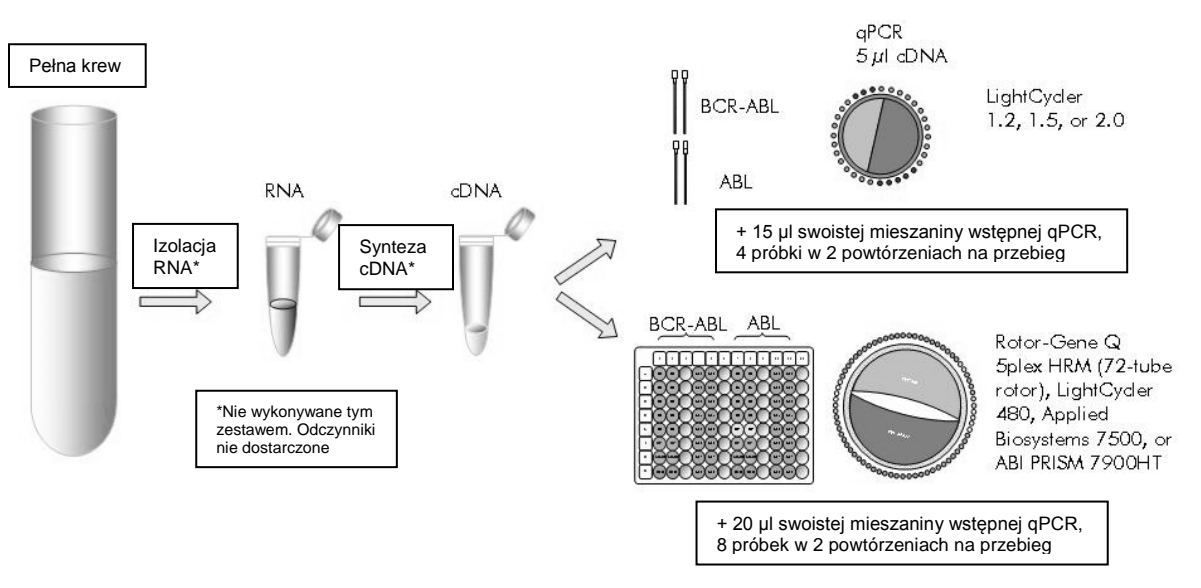

# <span id="page-6-0"></span>**Zasada procedury**

#### **Rycina 2. Izolowanie RNA, synteza cDNA i procedura qPCR.**

qPCR pozwala na dokładną kwantyfikację produktów PCR podczas fazy wykładniczej procesu amplifikacji PCR. Ilościowe dane PCR mogą być otrzymane szybko, bez ich przetwarzania po PCR, przez detekcję w czasie rzeczywistym sygnałów fluorescencyjnych podczas i/lub po cyklu PCR, radykalnie zmniejszając przy tym ryzyko zanieczyszczenia produktu PCR. Obecnie, dostępne są 3 główne rodzaje technik qPCR: analiza qPCR z użyciem barwnika SYBR® Green I Dye, analiza qPCR z użyciem sond hydrolizujących oraz analiza qPCR z użyciem sond hybrydyzujących.

Ten test wykorzystuje zasadę hydrolizy podwójnie znakowanego oligonukleotydu. Podczas PCR, startery przednie i wsteczne hybrydyzują w swoistej sekwencji. Podwójnie znakowany oligonukleotyd znajduje się w tej samej mieszaninie. Ta sonda, składająca się z oligonukleotydu znakowanego barwnikiem reporterowym 5' i, później, barwnikiem wygaszającym 3', hybrydyzuje do sekwencji docelowej wewnątrz produktu PCR. Analiza qPCR z sondami hydrolizującymi wykorzystuje aktywność 5' $\rightarrow$ 3' egzonukleazy polimerazy DNA *Thermus aquaticus (Taq).* Gdy sonda jest niezmieniona, zbliżenie barwnika reporterowego do barwnika wygaszającego powoduje supresję fluorescencji reportera głównie przez przekaz energii typu Förstera.

Podczas PCR, jeżeli jest obecny pożądany cel, sonda swoiście przyłącza się pomiędzy miejscami przedniego i wstecznego startera. Aktywność 5'→3' egzonukleazy polimerazy DNA rozszczepia sondę pomiędzy reporterem i wygaszaczem tylko wtedy, gdy sonda hybrydyzuje z celem. Fragmenty sondy zostają następnie odsunięte od celu a polimeryzacja nici jest kontynuowana. Koniec 3' sondy jest zablokowany aby zapobiec wydłużaniu się sondy podczas PCR (Rycina 3). Ten proces następuje w każdym cyklu i nie zaburza wykładniczego gromadzenia się produktu.

Zwiększenie sygnału fluorescencji jest wykrywane tylko wtedy, gdy docelowa sekwencja jest komplementarna do sondy i dlatego ulega amplifikacji podczas PCR. Z powodu tych wymagań, nieswoista amplifikacja nie jest wykrywana. Dlatego, zwiększenie fluorescencji jest wprost proporcjonalne do amplifikacji sekwencji docelowej podczas PCR.

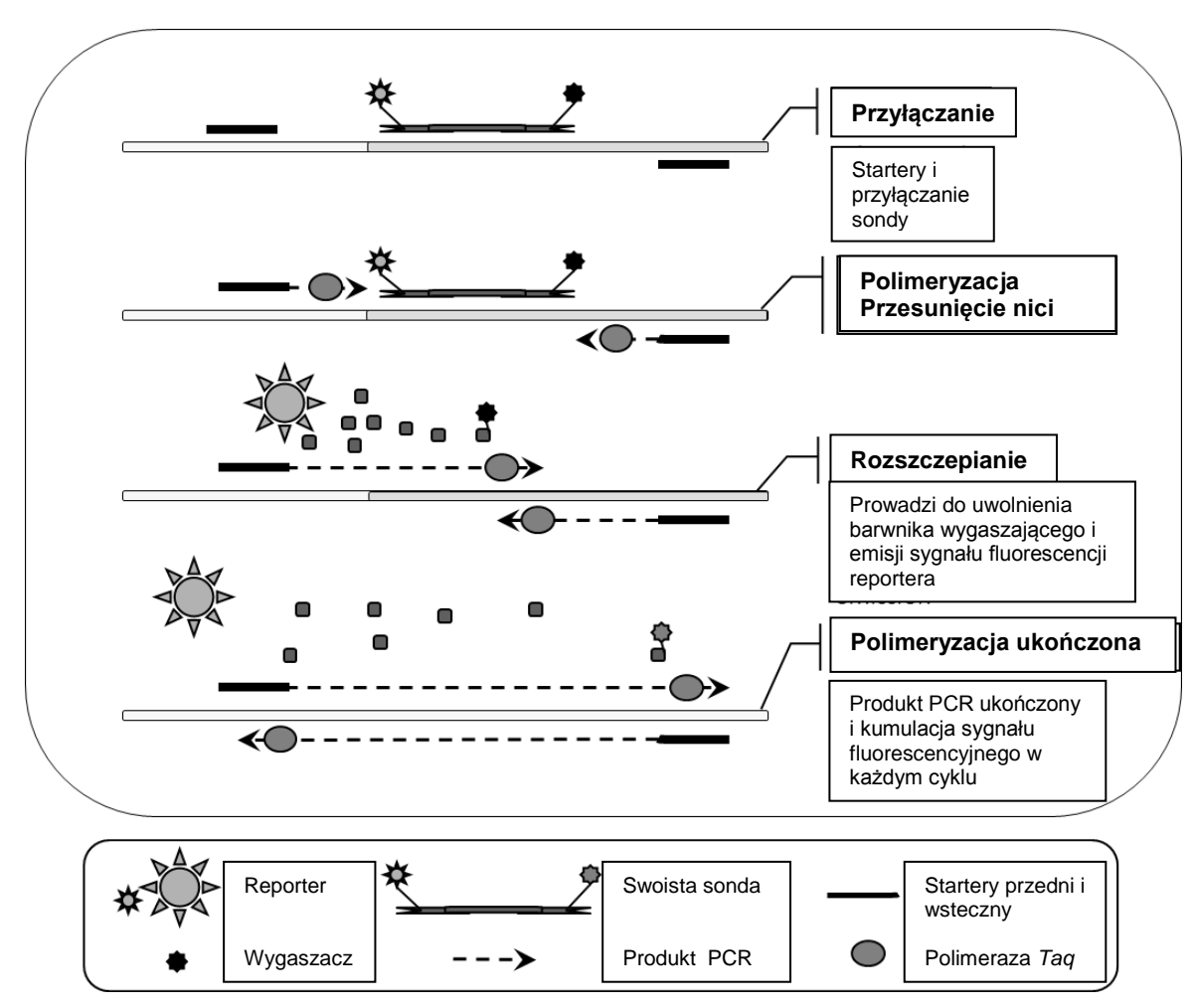

**Rycina 3. Zasada reakcji**. Całkowity RNA jest odwrotnie transkrybowany a utworzony cDNA jest amplifikowany przez PCR za pomocą pary swoistych starterów i swoistej wewnętrznej podwójnie znakowanej sondy (FAM™–TAMRA™). Sonda wiąże się z amplikonem podczas każdego etapu przyłączania w PCR. Gdy *Taq* wydłuża się od startera związanego z amplikonem, odsuwa koniec 5' sondy, która jest następnie rozkładana przez aktywność 5'3' egzonukleazy z polimerazy DNA *Taq*. Rozszczepianie jest kontynuowane aż pozostała sonda odtopi się od amplikonu. Ten proces uwalnia fluorofort i wygaszacz do roztworu rozdzielając je przestrzennie i prowadząc do zwiększenia fluorescencji z FAM i zmniejszenia fluorescencji z TAMRA.

# <span id="page-9-0"></span>**Materiały dostarczone**

### <span id="page-9-1"></span>**Zawartość zestawu**

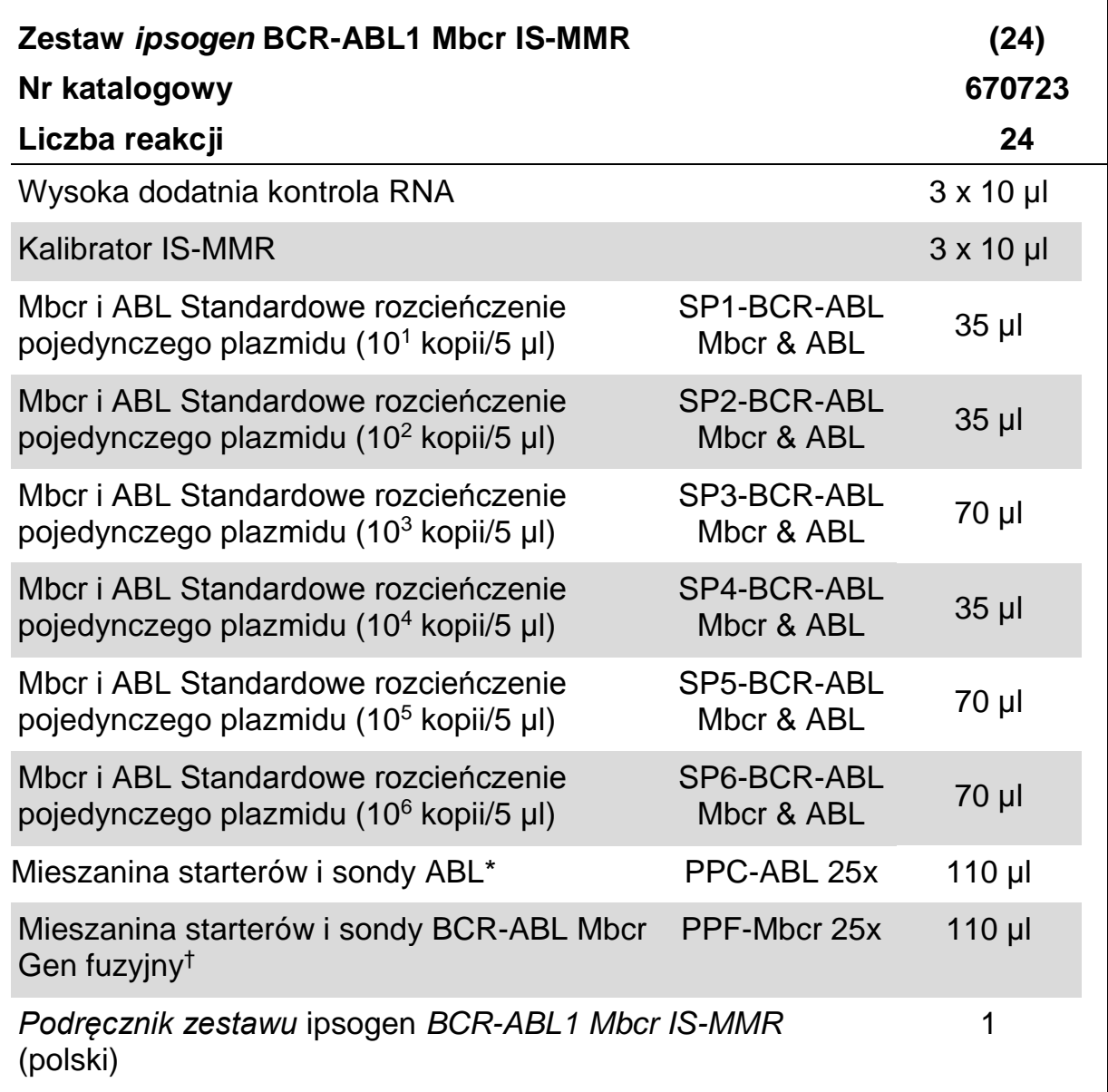

\* Mieszanina swoistych wstecznych i przednich starterów dla genu kontrolnego ABL plus swoista sonda FAM-TAMRA.

† Mieszanina swoistych wstecznych i przednich starterów dla genu fuzyjnego BCR-ABL Mbcr plus swoista sonda FAM–TAMRA.

**Uwaga:** Przed użyciem delikatnie wymieszać i krótko wirować wzorce (SP1- SP6) oraz mieszaniny starterów i sond.

## <span id="page-10-0"></span>**Materiały wymagane ale nie dostarczone**

Podczas pracy z chemikaliami, należy zawsze nosić odpowiedni fartuch laboratoryjny, jednorazowe rękawice i ochronne okulary. Aby uzyskać więcej informacji, skonsultować się z odpowiednimi arkuszami danych bezpieczeństwa, dostępnymi od dostawcy produktu.

#### **Odczynniki**

- $\blacksquare$  Odczynniki do oczyszczania RNA: walidowane odczynniki to RNeasy® Midi Kit (QIAGEN, nr kat. 75144) lub TRIzol® Reagent (Thermo Fisher Scientific Inc, nr kat. 15596018 lub 15596026)
- Nie zawierająca nukleazy, woda stopnia PCR
- Bufor i polimeraza DNA *Taq*: walidowane odczynniki to *Premix Ex Taq*™ DNA Polymerase (Perfect Real Time) (TaKaRa, nr kat. RR039A) i *Premix Ex Taq* DNA Polymerase (Probe qPCR) (TaKaRa, nr kat. RR390A). Oba zawierają mieszanię wzorcową 2x polimerazy DNA *Taq* i barwniki referencyjne ROX™.
- Odczynniki dla odwrotnej transkrypcji: walidowane odczynniki to Zestaw *ipsogen* RT, obejmujący odwrotną transkryptazę, 5x bufor RT, 100 mM DTT, inhibitor RNazy, losowy starter i dNTPs (QIAGEN, nr kat. 679923); lub Odwrotną Transkryptazę SuperScript® III, obejmującą, 5x bufor pierwszej nici i 100 mM DTT (Thermo Fisher Scientific Inc., nr kat. 18080044)
- **Przy stosowaniu SuperScript III, wymagane są następujące dodatkowe** odczynniki:
	- Inhibitor RNazy: walidowany odczynnik to RNaseOUT<sup>™</sup> Rekombinowany Inhibitor Rybonukleazy (Thermo Fisher Scientific Inc., nr kat. 10777019)
	- **Zestaw dNTPs, stopnia PCR**
	- **L** Losowy nonamer

Należy upewnić się, że urządzenia są sprawdzone i kalibrowane zgodnie z zaleceniami producenta/

#### **Materiały zużywalne**

- Nie zawierające nukleazy, odporne na aerosol jałowe końcówki pipet do PCR z hydrofobowymi filtrami
- 0,5 ml or 0,2 ml probówki do PCR nie zawierające RNazy- i DNazy
- $\blacksquare$  Lód

#### **Sprzęt**

- **Mikrolitrowe pipety\* dedykowane dla PCR (1–10 µl; 10–100 µl;** 100–1000 µl)
- Wirówka stołowa\* z rotorem dla 0,2 ml/0,5 ml probówek reakcyjnych (zdolna do uzyskania 10 000 obr./min.)
- Urządzenie do PCR w czasie rzeczywistym:\* Rotor-Gene Q MDx 5plex HRM lub inne urządzenie Rotor-Gene; LightCycler 1.2, 1.5, 2.0, lub 480; System PCR w czasie rzeczywistym Applied Biosystems 7500; ABI PRISM 7900HT SDS; i towarzyszące określone materiały
- Termocykler\* lub łaźnia wodna\* (etap odwrotnej transkrypcji)

# <span id="page-11-0"></span>**Ostrzeżenia i środki ostrożności**

Do użytku diagnostycznego in vitro

Podczas pracy z chemikaliami, należy zawsze nosić odpowiedni fartuch laboratoryjny, jednorazowe rękawice i ochronne okulary. Aby uzyskać więcej informacji, prosimy skonsultować się z odpowiednimi arkuszami danych bezpieczeństwa. Są one dostępne w Internecie w wygodnym i zwartym formacie PDF na stronie **www.qiagen.com/safety**, gdzie można znaleźć, dokonać przeglądu i wydrukować arkusze danych bezp. Dla każdego zestawu QIAGEN i komponentu zestawu.

Odpady próbek i testu usunąć zgodnie z lokalnymi przepisami bezpieczeństwa.

#### <span id="page-11-1"></span>**Ogólne środki bezpieczeństwa**

Testy qPCR wymagają dobrej praktyki laboratoryjnej, obejmującej konserwację sprzętu, i są dedykowane biologii molekularnej i zgodne z odpowiednimi przepisami i odnośnymi wzorcami.

<sup>\*</sup> Należy upewnić się, że urządzenia są sprawdzone i kalibrowane zgodnie z zaleceniami producenta.

Ten zestaw jest przeznaczony do użytku diagnostycznego in vitro. Odczynniki i instrukcje dostarczone w tym zestawie są walidowane dla optymalnych osiągów. Dalsze rozcieńczanie odczynników lub zmiana czasów inkubacji i temperatur mogą spowodować otrzymanie błędnych lub niezgodnych danych. Odczynniki PPC i PPF mogą ulec zmianom, po ekspozycji na światło. Wszystkie odczynniki są opracowane specjalnie do stosowania w tym teście. Dla optymalnych osiągów testu nie należy wprowadzać żadnych zamienników.

Oznaczenie poziomów transkryptów przy użyciu qPCR wymaga zarówno odwrotnej transkrpcji mRNA jak i amplifikacji wytworzonego cDNA przez PCR. Dlatego, cała procedura testu powinna odbywać się w warunkach braku RNazy/DNazy.

Należy zachować wyjątkową ostrożność aby zapobiec:

- **zanieczyszczeniu RNazą/DNazą, które mogłoby spowodować rozkład** matrycowego mRNA i wytwarzanego cDNA
- **Parzeniesieniu zanieczyszczenia przez mRNA lub PCR, skutkujące** fałszywie dodatnim sygnałem

Dlatego, zalecamy co następuje.

- Używać sprzętu laboratoryjnego nie zawierającego nukleaz (np. pipet, końcówek pipet, fiolek reakcyjnych) i nosić rękawice podczas przeprowadzania tego testu.
- Używać nowych końcówek pipet odpornych na aerosol na wszystkich etapach pipetowania dla uniknięcia krzyżowego zanieczyszczenia próbek i odczynników.
- **Przygotować mieszaninę wzorcową na etapie przed PCR za pomocą** dedykowanych materiałów (pipety, końcówki itp.) w dedykowanym miejscu, do którego nie wprowadza się DNA matrycowego (cDNA, DNA, plazmid). Dodać matrycę w oddzielnej strefie (najlepiej w oddzielnym pomieszczeniu) za pomocą specjalnych materiałów (pipety, końcówki, itp.)
- Wzorcami (SP1-SP6) należy manipulować w oddzielnym pomieszczeniu.

# <span id="page-12-0"></span>**Przechowywanie odczynników i obchodzenie się z nimi**

Zestawy są wysyłane w suchym lodzie i muszą być, po otrzymaniu, przechowywane w temp. –30°C do –15°C

- Minimalizować ekspozycję mieszanin starterów i sond na światło (probówki PPC i PPF)
- **Przed otwarciem, delikatnie wymieszać i odwirować probówki.**
- Wszystkie składniki zestawu przechowywać w oryginalnych pojemnikach.

Te warunki przechowywania odnoszą się zarówno do komponentów otwartych, jak i nie otwartych. Składniki przechowywane w warunkach innych od tych podanych na etykietkach mogą nie zachowywać się właściwie i mogą niekorzystnie wpływać na wyniki testu.

Daty ważności każdego odczynnika są wskazane na etykietkach poszczególnych składników. Przy prawidłowych warunkach przechowywania, produkt zachowa swoje osiągi aż do daty ważności podanej na etykietce.

Nie ma widocznych znaków wskazujących na niestabilność tego produktu. Jednakże należy prowadzić dodatnie i ujemne kontrole równocześnie z nieznanymi próbkami.

# <span id="page-13-0"></span>**Obchodzenie się z próbkami i ich przechowywanie**

Do próbek pełnej krwi należy dodać antykoagulant sól potasową EDTA i przechowywać w temp 2-8°C przez nie więcej niż 5 dni przed ekstrakcją RNA.

# <span id="page-13-1"></span>**Procedura**

### <span id="page-13-2"></span>**Przygotowanie próbki RNA**

Przygotowanie RNA z próbek od pacjenta (krew lub szpik kostny) musi odbywać się w ramach walidowanej procedury. Jakość testu w znacznym stopniu zależy od jakości wprowadzonego RNA. Dlatego, zalecamy kwalifikowanie RNA oczyszczonego przez elektroforezę w żelu agarowym\*, przy użyciu Agilent® Bioanalyzer® lub spektrofotometrii przed analizą.†

### <span id="page-13-3"></span>**Odwrotna transkrypcja z użyciem Odwrotnej Transkryptazy SuperScript III**

Ten protokół dotyczy odwrotnej transkrypcji z użyciem Odwrotnej Transkryptazy SuperScript III. Podczas używania zestawu *ipsogen* RT, postępować wg protokołu podanego w *Podręczniku ipsogen* RT.

#### **Co należy zrobić przed rozpoczęciem**

 Przygotować dNTPs, w obj. po 10 mM. Przechowywać w temp. –20°C w równych obj.

#### **Procedura**

- **1. Rozmrozić wszystkie potrzebne składniki i umieścić je na lodzie.**
- **2. Mocno wymieszać (nie wytrząsać na vortex) i krótko odwirować (około 10 s, 10 000 obr/min aby zebrać płyn na dnie probówki). Później umieścić na lodzie.**
- **3. Doprowadzić próbki RNA do 0.1 µg/µl. Odpipetować 10 µl (1 µg) każdej próbki RNA do oddzielnych, oznakowanych probówek. Odpipetować 10 µl wysokiej dodatniej kontroli RNA, 10 µl Kalibratora IS-MMR, i 10 µl wody bez nukleazy (jako ujemna kontrola RT) do oddzielnych, oznakowanych probówek, i przetwarzać je równolegle z próbkami RNA, jak to opisano poniżej.**
- **4. Inkubować każdą próbkę, kontrolę i kalibrator (po 10 µl) przez 5 min w temp. 65°C i natychmiast ochłodzić na lodzie przez 5 min.**
- **5. Krótko odwirować (około 10 s, 10 000 obr/min aby zebrać płyn na dnie probówki). Później umieścić na lodzie.**
- **6. Przygotować poniższą mieszaninę RT wg liczby przetwarzanych próbek, kontroli i kalibratora (Tabela 1).**

<sup>\*</sup> Podczas pracy z chemikaliami, należy zawsze nosić odpowiedni fartuch laboratoryjny, jednorazowe rękawice i ochronne okulary.

<sup>†</sup> Gęstość optyczna, mierzona przy 260 i 280 nm: GO 1.0 przy 260 nm odpowiada w przybliżeniu 40 µg/ml jednoniciowego RNA. Współczynnik *A*260/*A*<sup>280</sup> od 1.8 do 2.1 wskazuje na wysoko oczyszczony RNA.

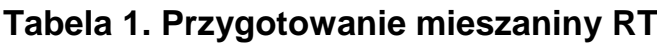

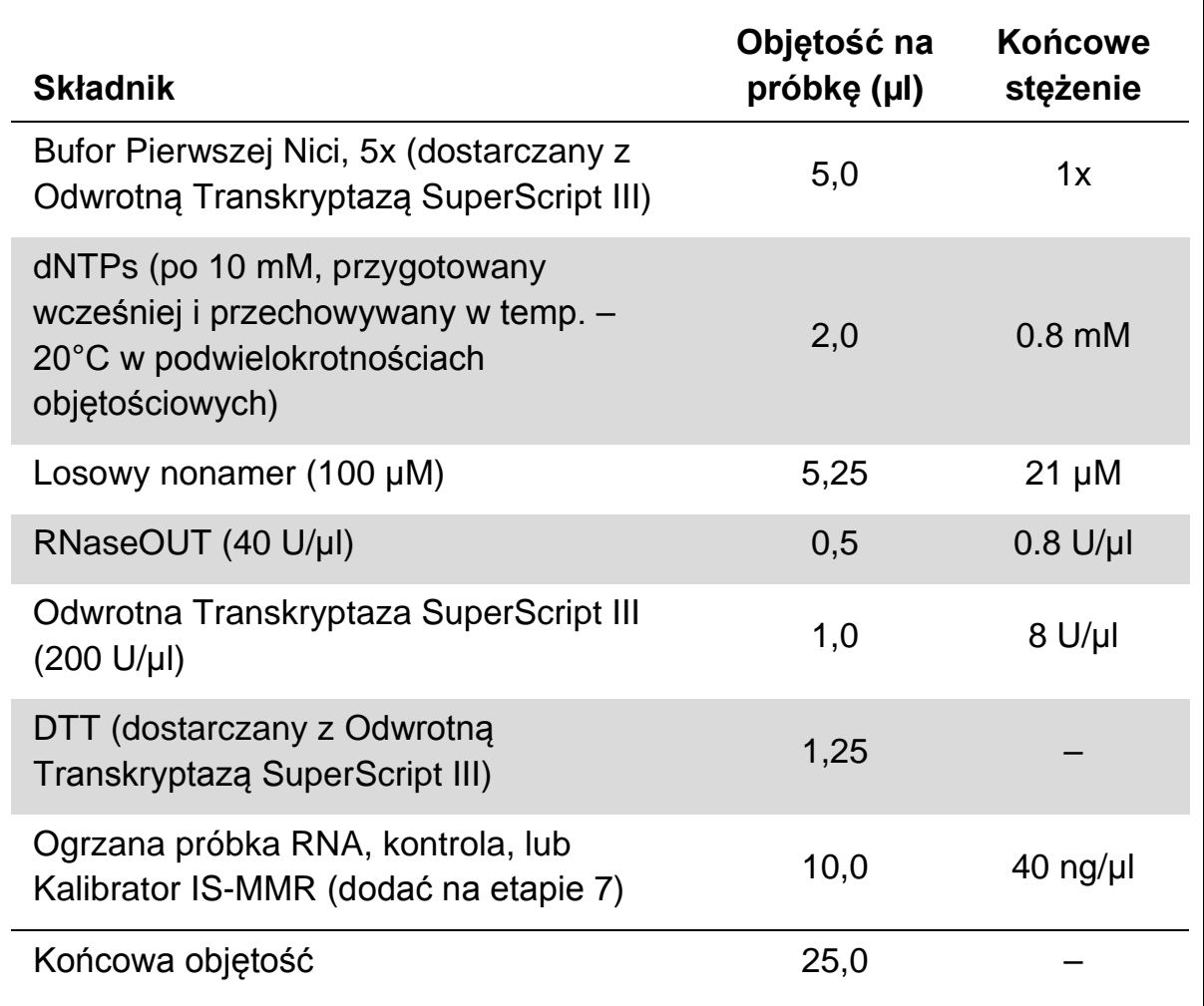

- **7. Odpipetować 15 µl mieszaniny RT do każdej probówki PCR. Następnie dodać 10 µl (1 µg) próbki RNA, kontroli, lub kalibratora (z etapu 4).**
- **8. Ostrożnie wymieszać (nie wytrząsać na vortex) i krótko odwirować (około 10 s, 10 000 obr/min aby zebrać płyn na dnie probówki).**
- **9. Zaprogramować termocykler na program odwrotnej transkrypcji, jak to przedstawiono w Tabeli 2.**

#### **Tabela 2. Profil temperatur**

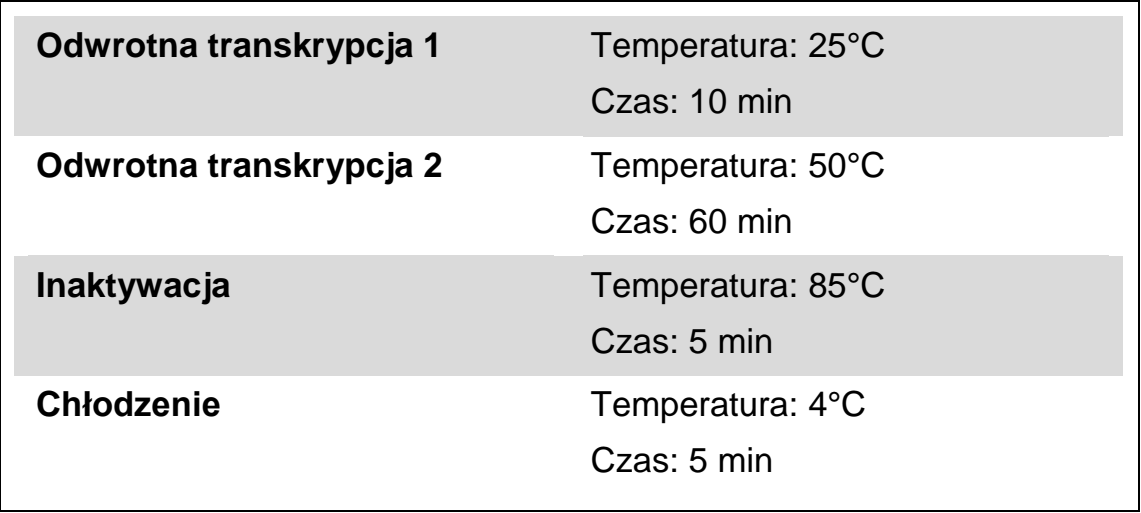

- **10. Umieścić probówki w termocyklerze i rozpocząć program termocykli, wg wskazówek w Tabeli 2.**
- **11. Po zakończeniu programu, krótko odwirować probówki (około 10 s, 10 000 obr/min aby zebrać płyn na dnie probówki). Probówki utrzymywać na lodzie lub w temp. –20°C aż do przeprowadzenia qPCR, wg poniższych protokołów, zależnie od Waszego urządzenia do qPCR.**

**Uwaga:** W przypadku urządzeń LightCycler 1.2, 1.5, i 2.0, każde przygotowanie RT zapewnia cDNA dla dwóch przebiegów qPCR.

### <span id="page-17-0"></span>**Protokół: qPCR w urządzeniach Rotor Gene Q MDx 5plex HRM lub Rotor-Gene Q 5plex HRM z 72-probówkowym rotorem**

W eksploatacji tego urządzenia, zalecamy wykonanie wszystkich pomiarów podwójnie, jak to wskazano w Tabeli 3. Zestaw jest zaprojektowany do badania 8 różnych próbek cDNA w tym samym doświadczeniu trzy razy.

#### **Tabela 3. Liczba reakcji dla urządzeń Rotor-Gene Q z 72-probówkowym rotorem**

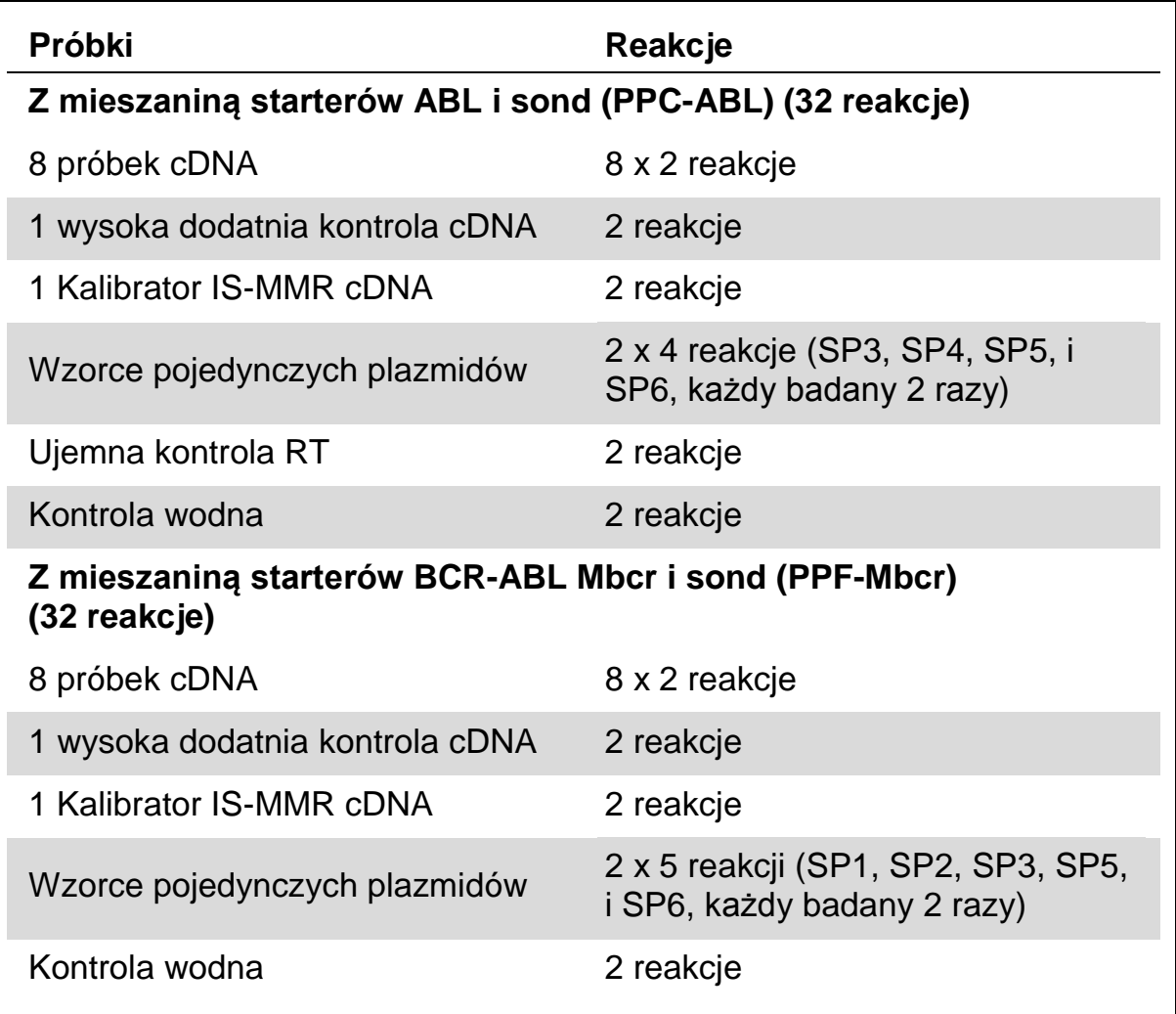

#### **Przetwarzanie próbek w urządzeniach Rotor-Gene Q z 72-probówkowym rotorem**

Zalecamy testowanie co najmniej 8 próbek cDNA w tym samym doświadczeniu aby zoptymalizować stosowanie wzorców i mieszanin starterów i sond. Schemat rotora na Rycinie 4 przedstawia przykład takiego doświadczenia.

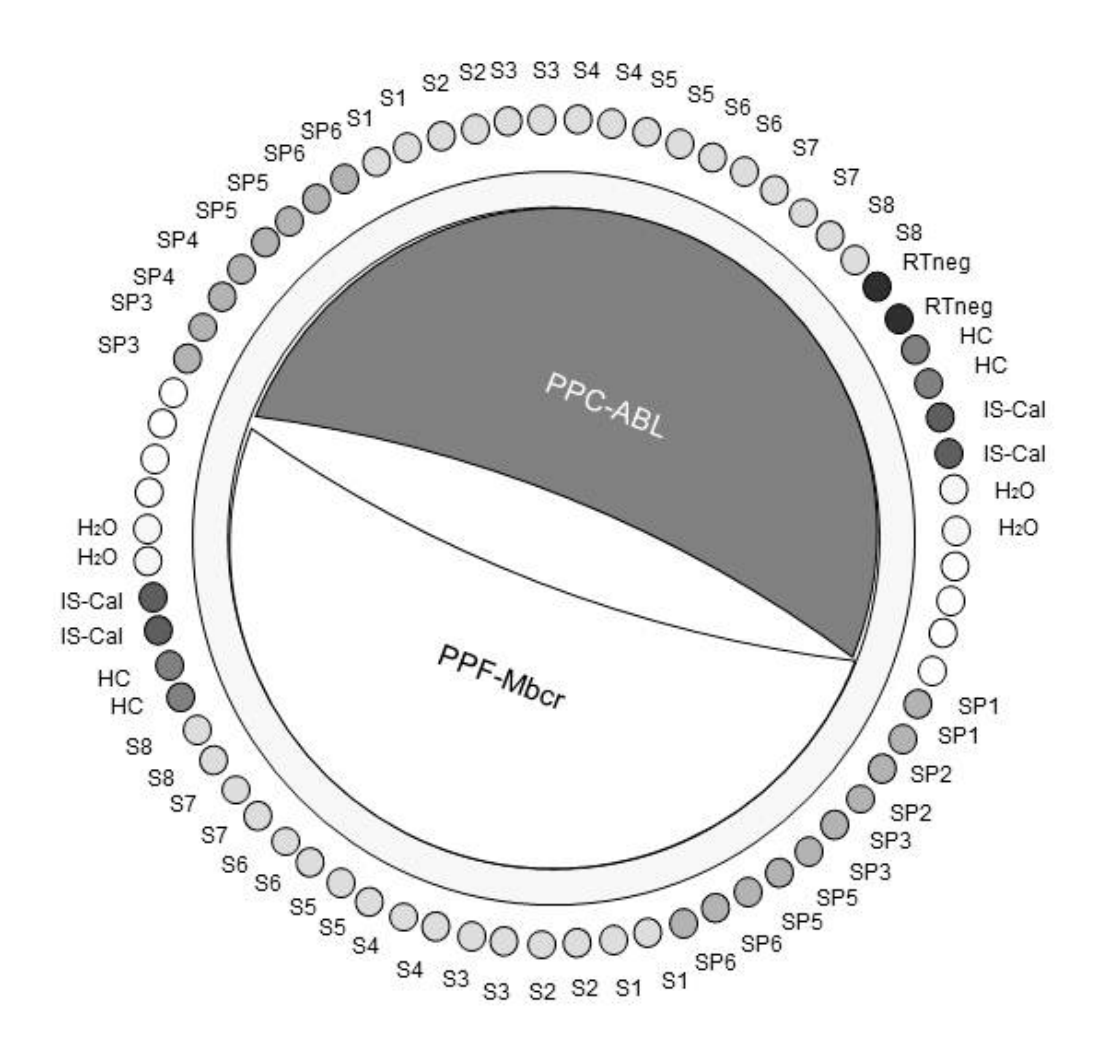

**Rycina 4. Sugerowane ustawienie rotora do każdego doświadczenia z zestawem** *ipsogen* **BCR-ABL1 Mbcr IS-MMR. SP1–SP6:** wzorce BCR-ABL Mbcr i ABL; **HC**: wysoka dodatnia kontrola cDNA; **IS-Cal:** kalibrator IS-MMR; **RTneg:** kontrola ujemna RT; **S**: próbka cDNA; **H2O**: kontrola wodna.

**Uwaga:** Należy dopilnować aby zawsze umieszczać badaną próbkę w pozycji 1 rotora. W innym przypadku, podczas etapu kalibracji, urządzenie nie przeprowadzi kalibracji i otrzymane będą nieprawidłowe dane o fluorescencji.

Wszystkie pozostałe pozycje wypełnić pustymi probówkami.

#### **qPCR w urządzeniach Rotor-Gene Q z 72-probówkowym rotorem**

**Uwaga:** Wszystkie etapy wykonywać na lodzie.

#### **Procedura**

1. Rozmrozić wszystkie potrzebne składniki i umieścić je na lodzie

- **2. Wytrząsnąć (vortex) probówki wzorców, PPF-Mbcr, i PPC-ABL, i krótko odwirować (około 10 s, 10 000 obr/min aby zebrać płyn na dnie probówki).**
- **3. Przygotować następującą mieszaninę qPCR wg liczby przetwarzanych próbek.**

**Wszystkie stężenia są dla końcowej objętości reakcji.**

Tabela 4 opisuje schemat pipetowania dla przygotowania jednej mieszaniny odczynników, obliczonej aby uzyskać końcową objętość reakcji 25 µl. Można przygotować wstępną mieszaninę zgodnie z liczbą reakcji, przy użyciu tej samej mieszaniny starterów i sondy (albo PPC-ABL albo PPF-Mbcr). Dołączone są dodatkowe objętości aby skompensować błąd pipetowania.

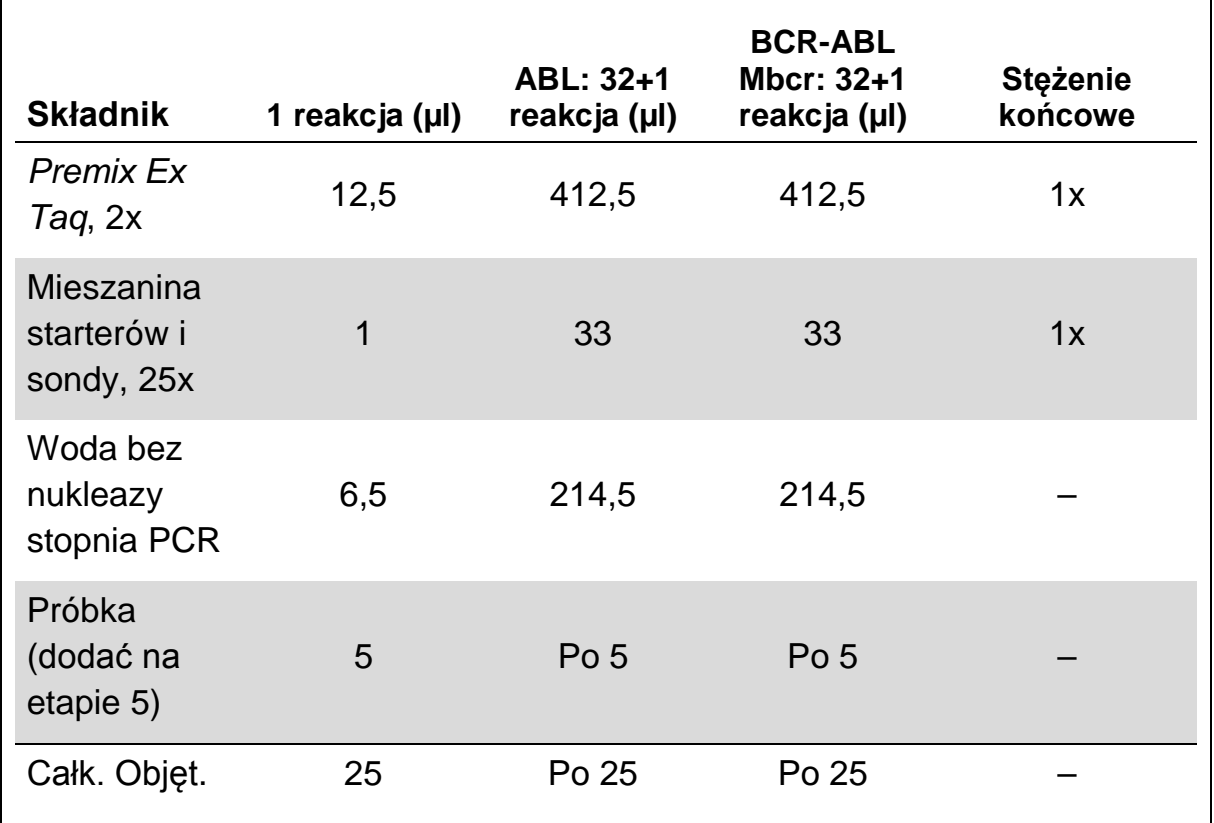

#### **Tabela 4. Przygotowanie mieszaniny qPCR**

- **4. Rozlać po 20 µl wstępnej mieszaniny qPCR na jedną probówkę.**
- **5. W innym obszarze laboratorium i za pomocą dedykowanego sprzętu, dodać 5 µl produktu RT (cDNA, 200 ng odpowiednika RNA) otrzymanego w odwrotnej transkrypcji (patrz "Odwrotna transkrypcja z użyciem Odwrotnej Transkryptazy SuperScript III", str.13**Fehler!

Textmarke nicht definiert.**) w odpowiedniej probówce (całkowita objętość 25 µl).**

- **6. Delikatnie wymieszać przez pipetowanie w górę i w dół.**
- **7. Zamknąć wszystkie probówki i umieścić je w termocyklerze według zaleceń producenta.**
- **8. Zaprogramować urządzenie Rotor-Gene Q programem termocyklingu jak to wskazano w Tabeli 5.**

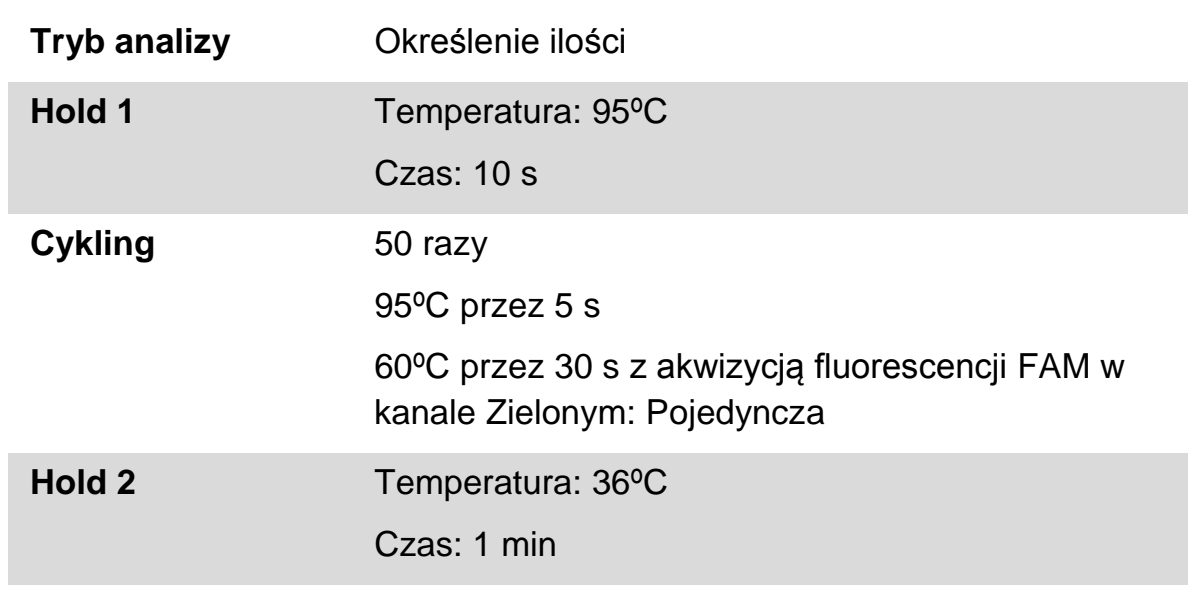

#### **Tabela 5. Profil temperatury**

- **9. Kliknąć "Gain Optimisation"(Uzyskać Optymalizację) w oknie dialogowym "New Run Wizard" aby otworzyć dialog "Auto-Gain Optimisation Setup" (Ustawianie automatycznego uzyskiwania optymalizacji). Ustawić zakres dla kanału Zielonego od "5 Fl" dla "Min Reading" (Minimalny odczyt) do "10 Fl" dla "Max Reading" (Maksymalny odczyt) i akceptowany zakres Uzysku od -10 do 10.**
- **10. Sprawdzić okno "Perform Optimisation Before 1st Acquisition" (Przeprowadzić optymalizację przed pierwszą akwizycją) i zamknąć okno dialogowe "Auto-Gain Optimisation Setup".**
- **11. Rozpocząć program termocyklingu.**
- **12. Wybrać "Slope Correct" (Nachylenie poprawne) do analizy. Zalecamy ustawienie progu na 0,03.**

### <span id="page-21-0"></span>**Protokół: qPCR w urządzeniach Applied Biosystems 7500 Real-Time PCR System, ABI PRISM 7900HT SDS, i LightCycler 480**

Przy stosowaniu 96-zagłębienieniowej płytki do qPCR, zalecamy wykonywanie wszystkich pomiarów dwukrotnie, jak to wskazano w Tabeli 6. Zestaw jest zaprojektowany do badania 8 różnych próbek cDNA w tym samym doświadczeniu trzy razy.

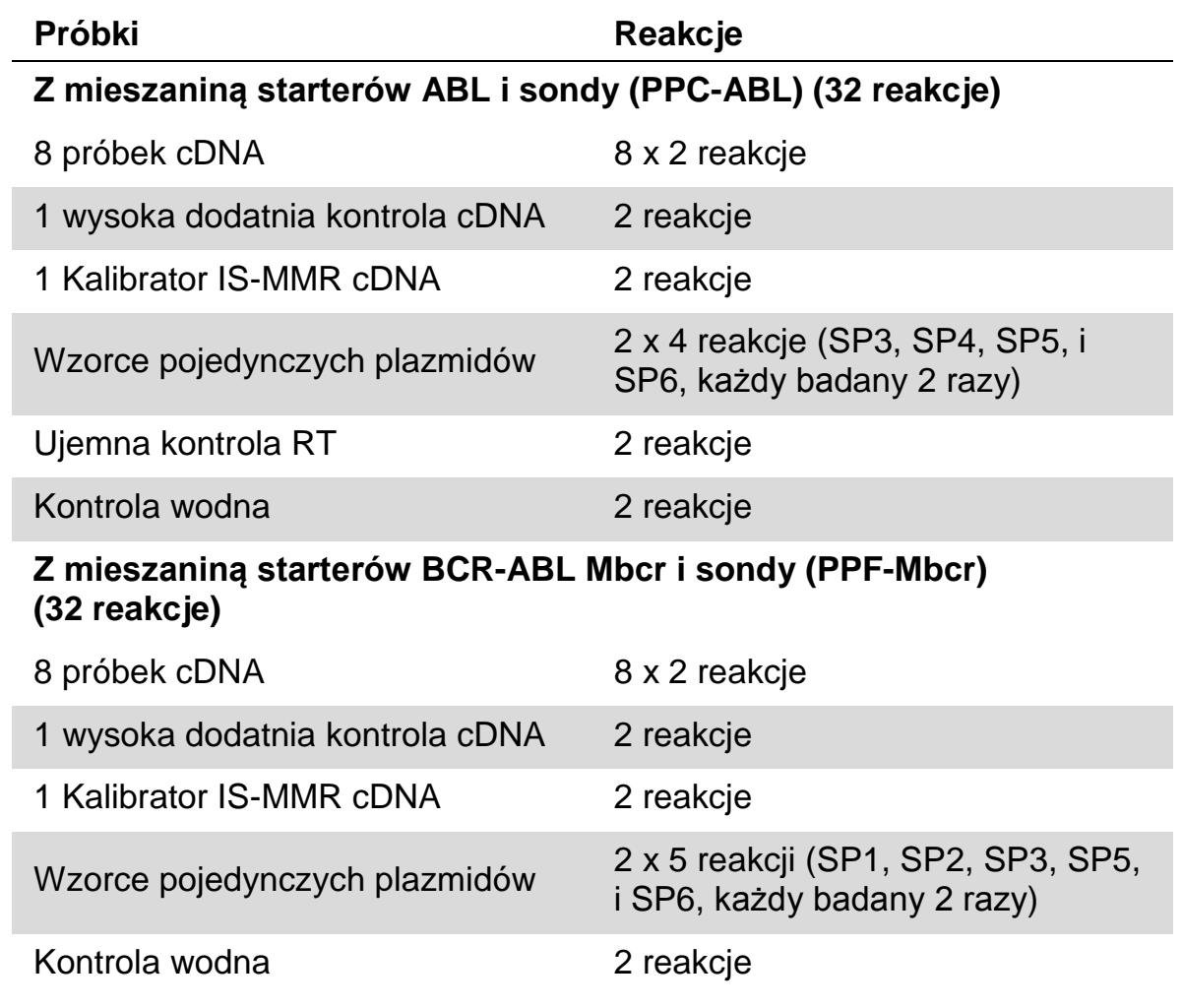

#### **Tabela 6. Liczba reakcji przy użyciu 96-zagłębieniowej płytki do qPCR**

#### **Przetwarzanie próbek w urządzeniach Applied Biosystems, ABI PRISM, i LightCycler 480**

Zalecamy testowanie co najmniej 8 próbek cDNA w tym samym doświadczeniu aby zoptymalizować stosowanie wzorców i mieszanin starterów i sond. Schemat płytki na Rycinie 5 przedstawia przykład takiego doświadczenia.

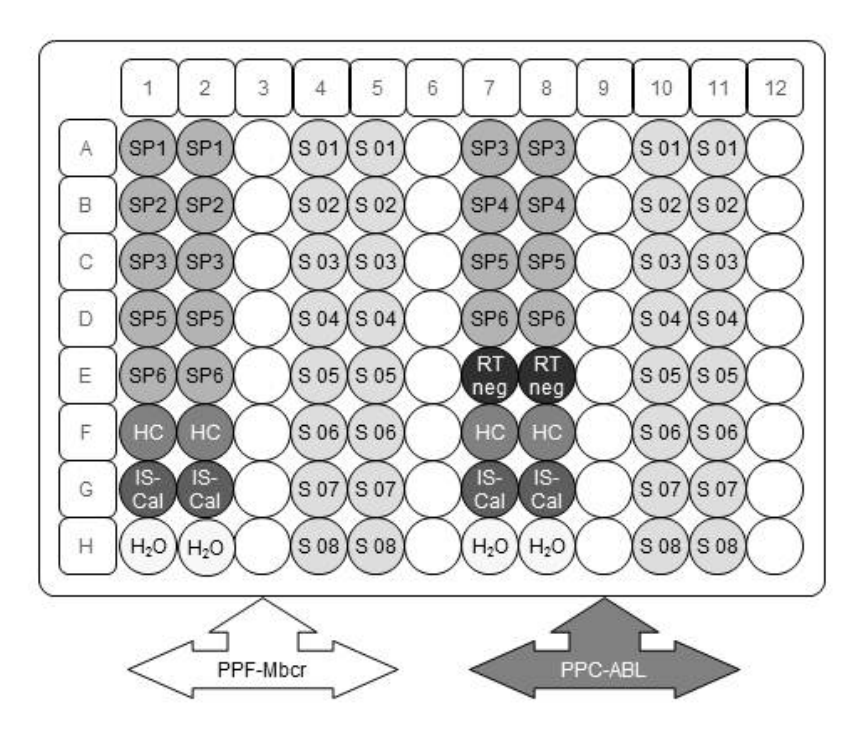

**Rycina 5. Sugerowane ustawienie płytki dla jednego doświadczenia z zestawem** *ipsogen* **BCR-ABL1 Mbcr IS-MMR. SP1–SP6:** wzorce BCR-ABL Mbcr i ABL; **HC**: wysoka dodatnia kontrola cDNA; **IS-Cal**: kalibrator IS-MMR; **RTneg:** kontrola ujemna RT; **S**: próbka cDNA; **H2O**: kontrola wodna.

#### **qPCR w urządzeniach Applied Biosystems, ABI PRISM, lub LightCycler 480**

**Uwaga:** Wszystkie etapy wykonywać na lodzie.

#### **Procedura**

- **1. Rozmrozić wszystkie potrzebne składniki i umieścić je na lodzie.**
- **2. Wytrząsnąć (vortex) probówki wzorców, ROX, PPF-Mbcr, i PPC-ABL, i krótko odwirować (około 10 s, 10 000 obr/min aby zebrać płyn na dnie probówki).**
- **3. Przygotować następującą mieszaninę qPCR wg liczby przetwarzanych próbek. Przy stosowaniu 96-zagłębieniowej płytki do qPCR, zalecamy dwukrotne wykonywanie wszystkich pomiarów.**

Wszystkie stężenia są dla końcowej objętości reakcji.

Tabela 7 opisuje schemat pipetowania dla przygotowania jednej mieszaniny odczynników dla urządzeń Applied Biosystems i ABI PRISM, obliczonej aby uzyskać końcową objętość reakcji 25 µl. Tabela 8 opisuje schemat pipetowania dla przygotowania jednej mieszaniny odczynników dla urządzenia LightCycler 480, obliczonej aby uzyskać końcową objętość reakcji 25 µl. Można przygotować wstępną mieszaninę zgodnie z liczbą reakcji, przy użyciu tej samej mieszaniny starterów i sondy (albo PPC-ABL albo PPF-Mbcr). Dołączone są dodatkowe objętości aby skompensować błąd pipetowania

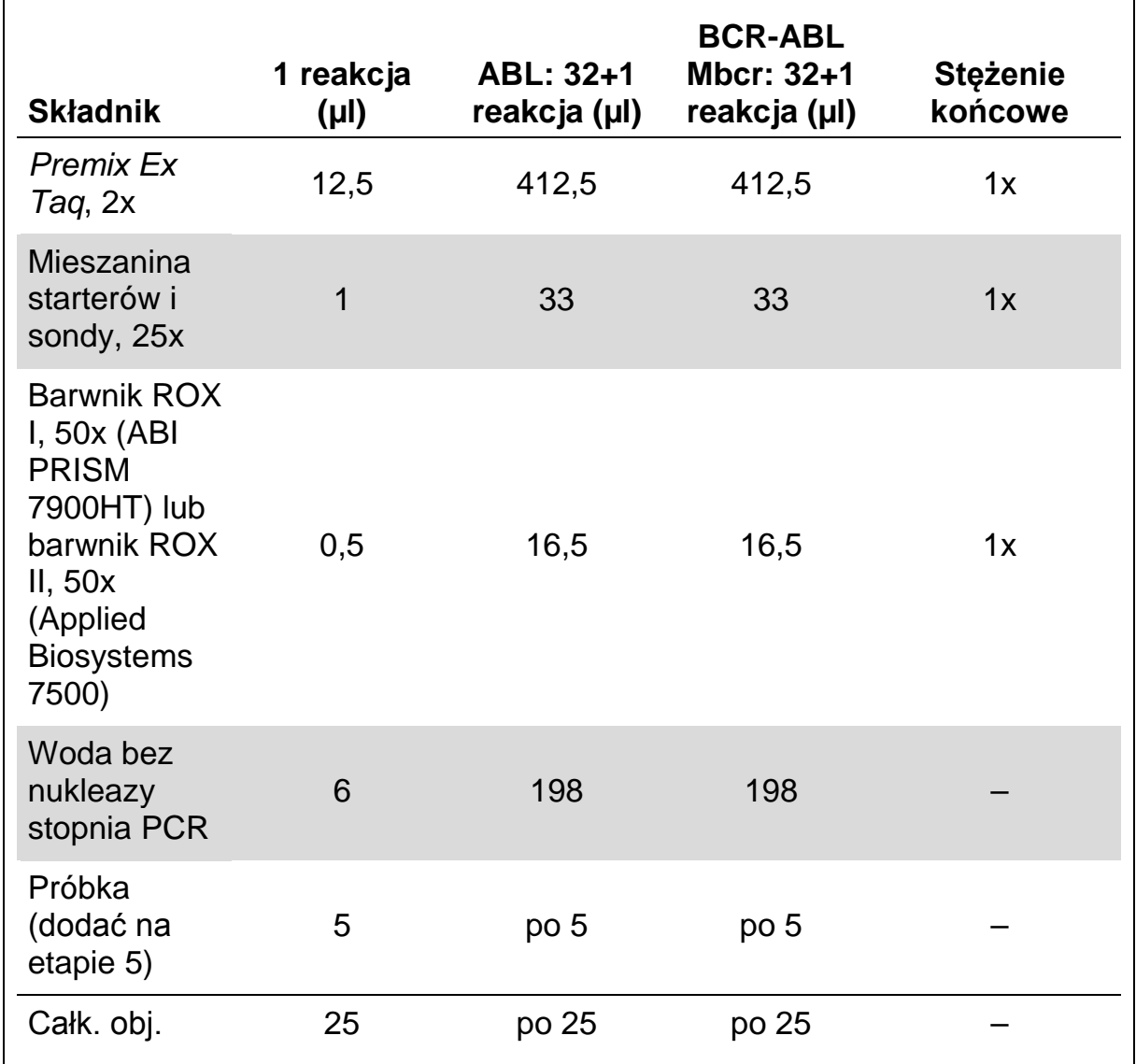

#### **Tabela 7. Przygotowanie mieszaniny do qPCR dla urządzeń Applied Biosystems i ABI PRISM**

| <b>Składnik</b>                         | 1 reakcja<br>$(\mu I)$ | ABL: 32+1<br>reakcja (µl) | <b>BCR-ABL</b><br><b>Mbcr: 32+1</b><br>reakcja (µl) | <b>Stężenie</b><br>końcowe |
|-----------------------------------------|------------------------|---------------------------|-----------------------------------------------------|----------------------------|
| <b>Premix Ex</b><br>Taq, $2x$           | 12,5                   | 412,5                     | 412,5                                               | 1x                         |
| Mieszanina<br>starterów i<br>sondy, 25x | 1                      | 33                        | 33                                                  | 1x                         |
| Woda bez<br>nukleazy<br>stopnia PCR     | 6,5                    | 214,5                     | 214,5                                               |                            |
| Próbka<br>(dodać na<br>etapie 5)        | 5                      | po <sub>5</sub>           | po <sub>5</sub>                                     |                            |
| Całk. obj.                              | 25                     | po 25                     | po 25                                               |                            |

**Tabela 8. Przygotowanie mieszaniny do qPCR dla urządzenia LightCycler 480**

- **4. Rozlać po 20 µl wstępnej mieszaniny qPCR na jedno zagłębienie.**
- **5. W innym obszarze laboratorium i za pomocą dedykowanego sprzętu, dodać 5 µl produktu RT (cDNA, 200 ng odpowiednika RNA) otrzymanego w odwrotnej transkrypcji (patrz "Odwrotna transkrypcja z użyciem Odwrotnej Transkryptazy SuperScript III", str.13) w odpowiednim zagłębieniu (całkowita objętość 25 µl).**
- **6. Delikatnie wymieszać przez pipetowanie w górę i w dół.**
- **7. Zamknąć płytkę i krótko odwirować ją (300 x** *g***, około 10 s).**
- **8. Umieścić płytkę w termocyklerze według zaleceń producenta. Zaprogramować termocykler programem termocyklingu jak to wskazano w Tabeli 9 dla urządzeń Applied Biosystems i ABI PRISM, lub Tabeli 10 dla urządzenia LightCycler 480.**

#### **Tabela 9. Profil temperatury dla urządzeń Applied Biosystems i ABI PRISM**

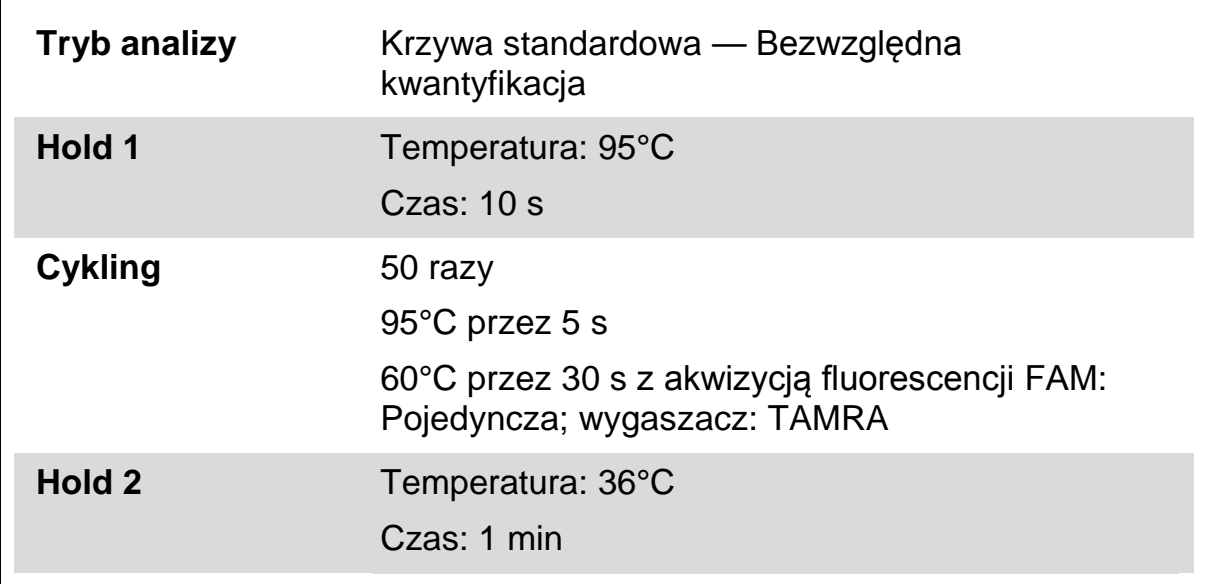

### **Tabela 10. Profil temperatury dla urządzenia LightCycler 480**

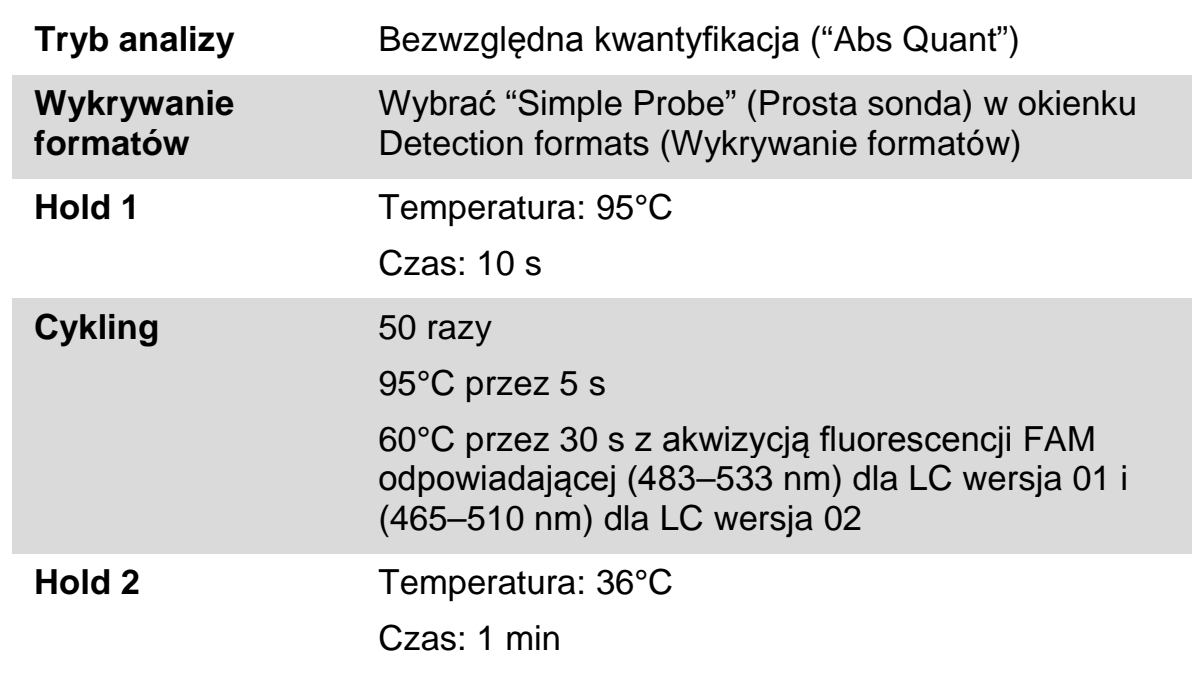

- **9. W przypadku urządzeń Applied Biosystems 7500 i ABI PRISM 7900HT SDS, przeprowadzić etap 9a. W przypadku urządzenia LightCycler 480, przeprowadzić etap 9b.**
- **9a. Applied Biosystems i ABI PRISM: Zalecamy ustawienie w urządzeniu progu na 0,1 na etapie analizy. Rozpocząć program cyklingu, jak to wskazano w Tabeli 9.**
- **9b. Urządzenie LightCycler 480: Zalecamy tryb analizy punktowej Fit z tłem ustawionym na 2,0 i progiem na 2,0. Rozpocząć program termocyklingu, jak to wskazano w Tabeli 10.**

### <span id="page-27-0"></span>**Protokół: qPCR w urządzeniach LightCycler 1.2, 1.5, i 2.0**

Przy stosowaniu urządzeń kapilarnych, zalecamy dwukrotne pomiary próbek a kontroli tylko jednokrotne, jak to wskazano w Tabeli 11. Zestaw jest zaprojektowany do badania 4 różnych próbek cDNA w tym samym doświadczeniu 6 razy.

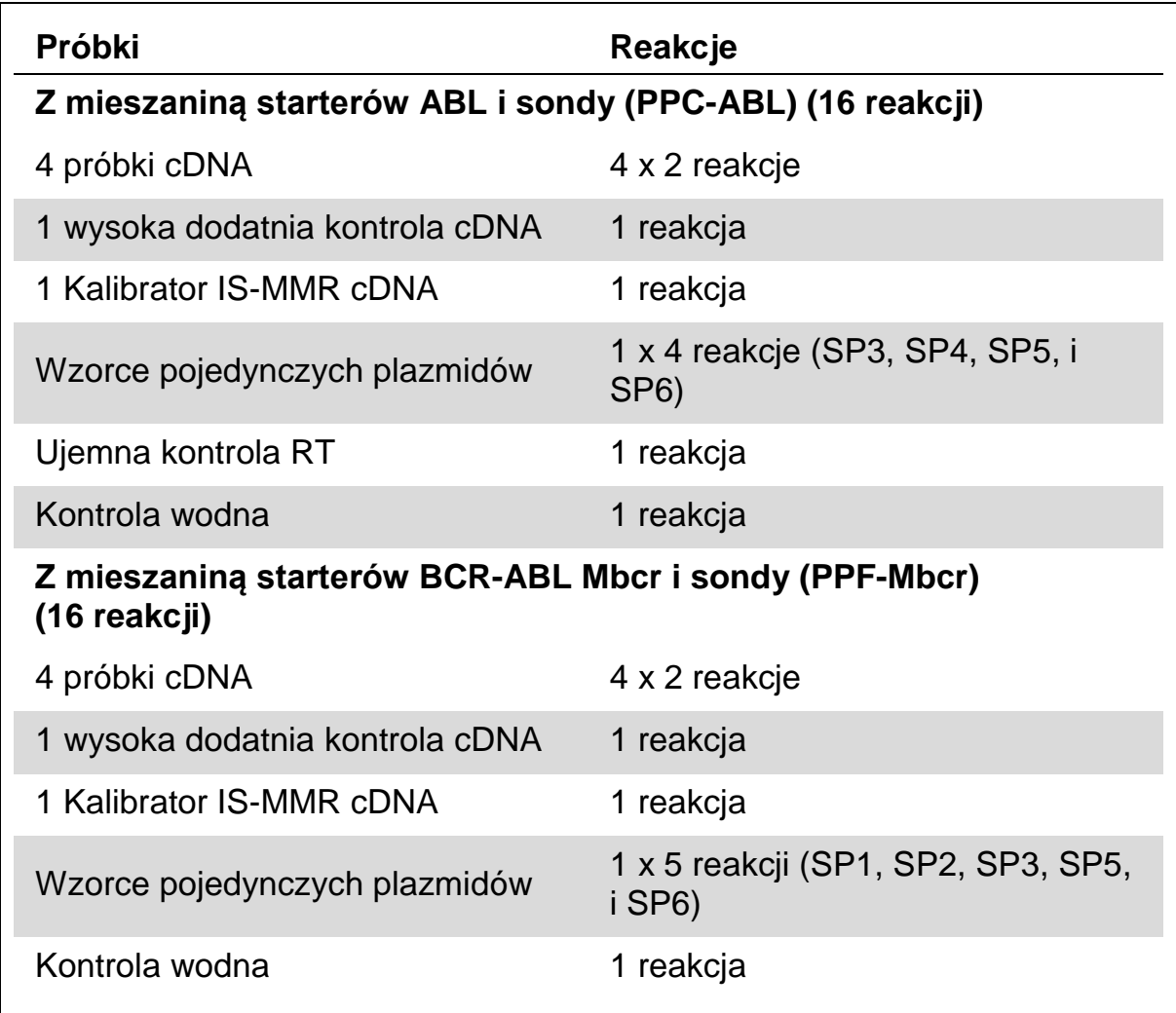

#### **Tabela 11. Liczba reakcji dla urządzeń LightCycler 1.2, 1.5, i 2.0**

#### **Przetwarzanie próbki w urządzeniach LightCycler 1.2, 1.5, i 2.0**

Zalecamy testowanie co najmniej 4 próbek cDNA w tym samym doświadczeniu aby zoptymalizować stosowanie wzorców i mieszanin starterów i sond. Schemat kapilar na Rycinie 6 przedstawia przykład takiego doświadczenia

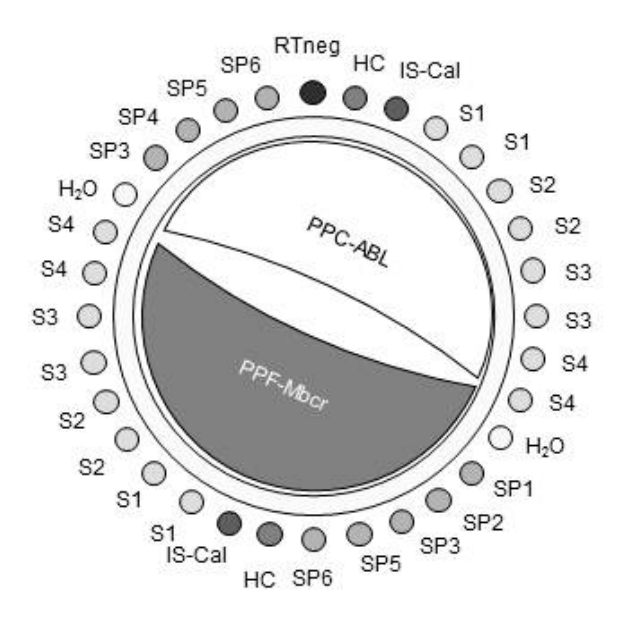

**Rycina 6. Sugerowane ustawienie rotora do każdego doświadczenia z zestawem**  *ipsogen* **BCR-ABL1 Mbcr IS-MMR. SP1–SP6**: wzorce BCR-ABL Mbcr i ABL; **HC**: wysoka dodatnia kontrola cDNA; **IS-Cal:** kalibrator IS-MMR; **RTneg**: kontrola ujemna RT; **S:** próbka cDNA; **H2O**: kontrola wodna.

#### **qPCR w urządzeniach LightCycler 1.2, 1.5, i 2.0**

**Uwaga:** Wszystkie etapy wykonywać na lodzie.

#### **Procedura**

- **1. Rozmrozić wszystkie potrzebne składniki i umieścić je na lodzie.**
- **2. Wytrząsnąć (vortex) probówki wzorców, PPF-Mbcr, i PPC-ABL, i krótko odwirować (około 10 s, 10 000 obr/min aby zebrać płyn na dnie probówki).**
- **3. Przygotować następującą mieszaninę qPCR wg liczby przetwarzanych próbek.**

#### **Wszystkie stężenia są dla końcowej objętości reakcji.**

Tabela 12 opisuje schemat pipetowania dla przygotowania jednej mieszaniny odczynników, obliczonej aby uzyskać końcową objętość reakcji 25 µl. Można przygotować wstępną mieszaninę zgodnie z liczbą reakcji, przy użyciu tej samej mieszaniny starterów i sondy (albo PPC-ABL albo PPF-Mbcr). Dołączone są dodatkowe objętości aby skompensować błąd pipetowania.

| <b>Składnik</b>                         | 1 reakcja<br>$(\mu I)$ | ABL: 16+1<br>reakcja (µl) | <b>BCR-ABL</b><br>Mbcr: 16+1<br>reakcja (µl) | <b>Stężenie</b><br>końcowe |
|-----------------------------------------|------------------------|---------------------------|----------------------------------------------|----------------------------|
| <b>Premix Ex</b><br>Taq, $2x$           | 10                     | 170                       | 170                                          | 1x                         |
| Mieszanina<br>starterów i<br>sondy, 25x | 0,8                    | 13,6                      | 13,6                                         | 1x                         |
| Woda bez<br>nukleazy<br>stopnia PCR     | 4,2                    | 71,4                      | 71,4                                         |                            |
| Próbka<br>(dodać na<br>etapie 5)        | 5                      | po <sub>5</sub>           | po <sub>5</sub>                              |                            |
| Całk. obj.                              | 20                     | po 20                     | po 20                                        |                            |

**Tabela 12. Przygotowanie mieszaniny qPCR dla urządzeń LightCycler 1.2, 1.5, i 2.0** 

- **4. Rozlać po 15 µl wstępnej mieszaniny qPCR na jedną kapilarę.**
- **5. W innym obszarze laboratorium i za pomocą dedykowanego sprzętu, dodać 5 µl produktu RT (cDNA, 200 ng odpowiednika RNA) otrzymanego w odwrotnej transkrypcji (patrz "Odwrotna transkrypcja z użyciem Odwrotnej Transkryptazy SuperScript III", str.13) w odpowiedniej kapilarze (całkowita objętość 20 µl).**
- **6. Delikatnie wymieszać przez pipetowanie w górę i w dół.**
- **7. Umieścić kapilary w nasadkach dostarczonych razem z aparatem i krótko odwirować (700 x** *g***, około 10 s).**
- **8. Umieścić kapilary w termocyklerze według zaleceń producenta.**
- **9. Zaprogramować urządzenie LightCycler 1.2, 1.5, lub 2.0 programem termocyklingu jak to wskazano w Tabeli 13.**

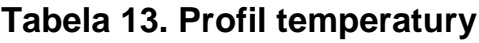

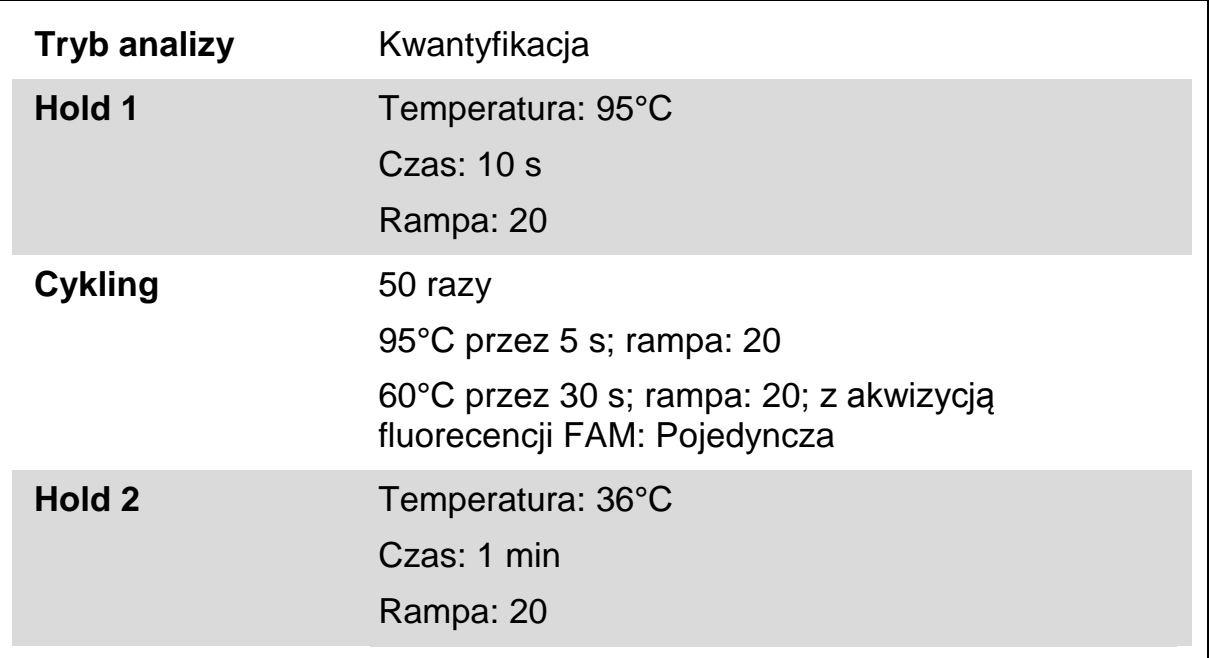

- **10. W przypadku urządzenia LightCycler 1.2 i 1.5, przeprowadzić etap 10a. W przypadku urządzenia LightCycler 2.0, przeprowadzić etap 10b.**
- **10a. LightCycler 1.2 i 1.5: Zaleca się F1/F2 i tryb "2nd derivative analysis" (II analizy pochodnej). Rozpocząć program termocyklingu, jak to wskazano w Tabeli 13.**
- **10b. LightCycler 2.0: Zalecamy stosowanie Automatycznej analizy (F"max) w wersji 4.0 oprogramowania urządzenia LightCycler 2.0 aby uzyskać odtwarzalne wyniki. Rozpocząć program termocyklingu, jak to wskazano w Tabeli 13.**

## <span id="page-31-0"></span>**Interpretacja wyników**

### <span id="page-31-1"></span>**Zasada analizy danych**

Przy zastosowaniu technologii TaqMan®, liczba cykli PCR potrzebnych do wykrycia sygnału powyżej progu jest zwana cyklem progowym  $(C_T)$  i jest wprost proporcjonalna do ilości materiału będącego celem na początku reakcji.

Przy zastosowaniu wzorców o znanej liczbie cząsteczek, można wyznaczyć krzywą wzorcową i określić dokładną ilość materiału będącego celem, obecnego w badanej próbce. Krzywe wzorcowe *ipsogen* są oparte na plazmidach. Aby zapewnić dokładne krzywe wzorcowe, stosujemy 4 rozcieńczenia wzorcowe dla ABL i 5 rozcieńczeń wzorcowych dla Mbcr. Zestaw obejmuje także Kalibrator IS-MMR, pozwalający na konwertowanie wyników na skalę międzynarodową. Ryciny 7 i 8 przedstawiają przykłady krzywych amplifikacji TaqMan dla wzorców, Kalibratora IS-MMR i wysokiej dodatniej kontroli RNA, otrzymanych za pomocą zestawu *ipsogen* BCR-ABL1 Mbcr IS-MMR.

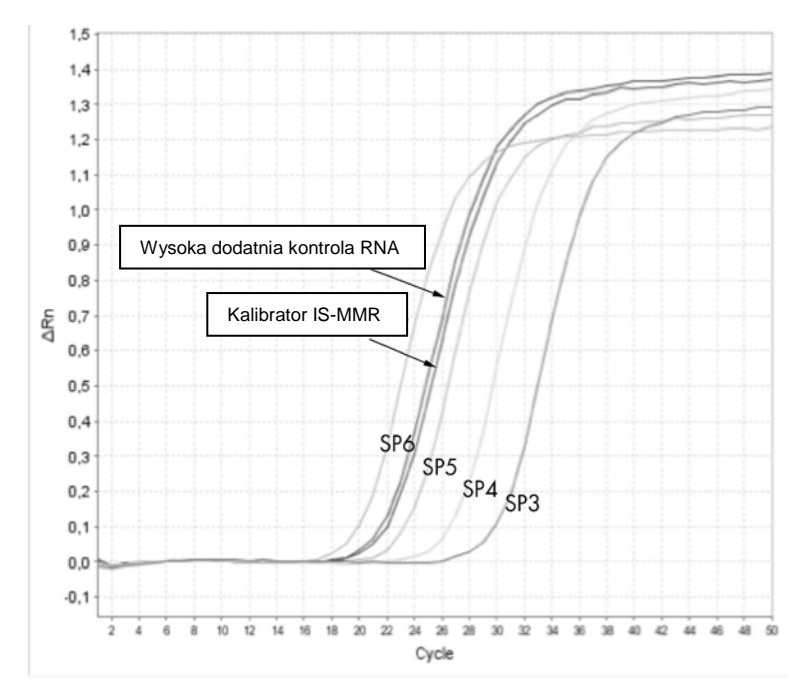

**Rycina 7. Wykrywanie ABL za pomocą wzorców SP3, SP4, SP5, i SP6. 10<sup>3</sup>, 10<sup>4</sup>, 10<sup>5</sup>, and**  $10^6$  kopii/5 µl.

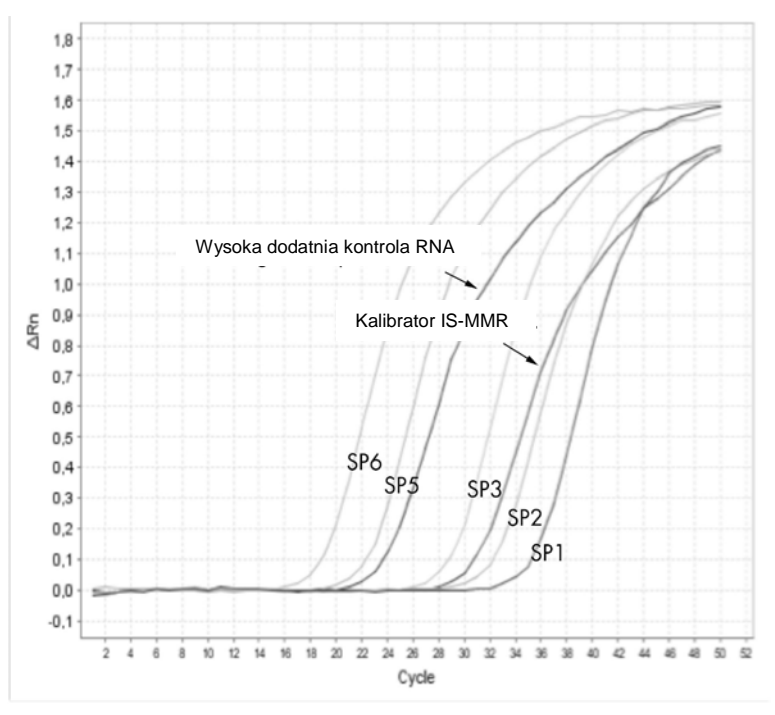

**Rycina 8. Wykrywanie BCR-ABL Mbcr za pomocą wzorców SP1, SP2, SP3, SP5, i SP6**. 10<sup>1</sup>, 10<sup>2</sup>, 10<sup>3</sup>, 10<sup>5</sup>, 10<sup>6</sup> kopii/5 µl.

#### <span id="page-32-0"></span>**Krzywe wzorcowe i kryteria jakości stosowane do danych pierwotnych**

#### **Odtwarzalność pomiędzy kontrpróbkami (powtórzeniami)**

Różnica w wartościach  $C_T$  pomiędzy kontrpróbkami powinna wynosić <2, odpowiadając czterokrotnej zmianie wartości liczbowych kopii.

Różnica w wartościach  $C_T$  pomiędzy kontrpróbkami wynosi ogólnie <1,5 jeżeli średnia wartość  $C_T$  kontrpróbek wynosi <36 (7).

**Uwaga:** Każdy użytkownik powinien zmierzyć własną odtwarzalność w swoim laboratorium.

#### **Krzywe wzorcowe**

Dane pierwotne można wkleić do pliku Excel® do analizy.

Dla każdego genu (ABL i BCR-ABL), pierwotne wartości  $C_T$  otrzymane z rozcieńczeń wzorcowych plazmidów są wykreślane według logarytmów liczby kopii (3, 4, 5, i 6 dla SP3, SP4, SP5, i SP6; 1, 2, 3, 5, i 6 dla SP1, SP2, SP3, SP5, i SP6). Rycina 9 przedstawia przykład teoretycznej krzywej wzorcowej ABL, obliczonej w 4 rozcieńczeniach wzorcowych. Rycina 10 przedstawia przykład teoretycznej krzywej wzorcowej BCR-ABL, obliczonej w 5 rozcieńczeniach wzorcowych.

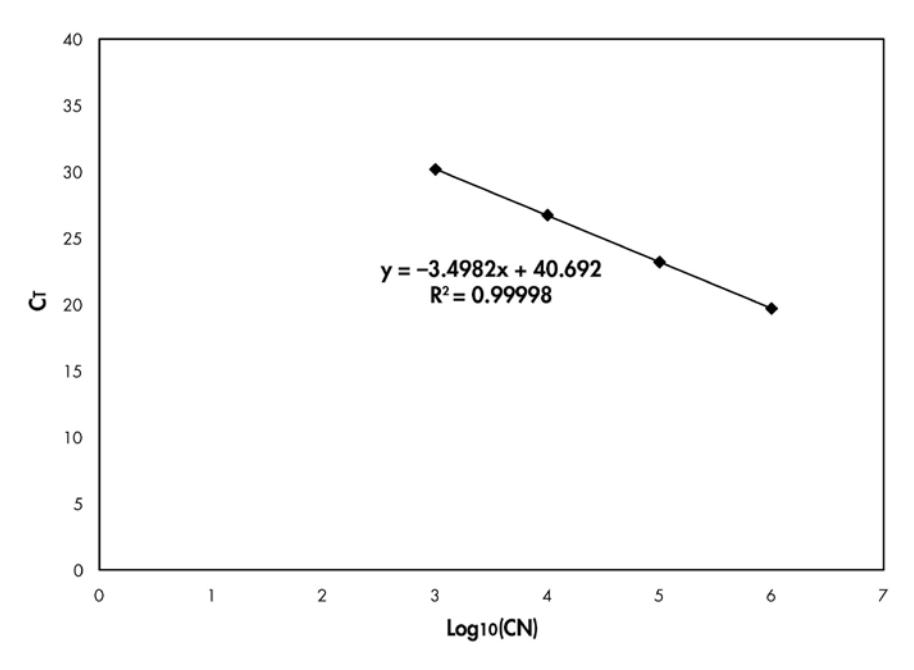

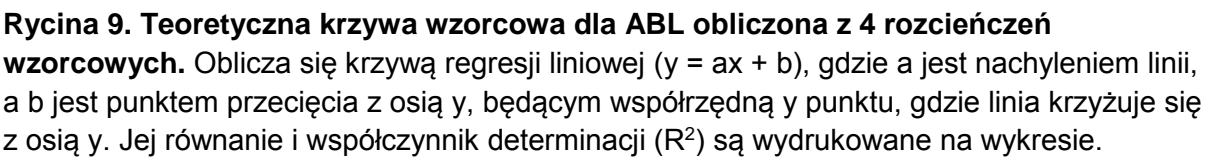

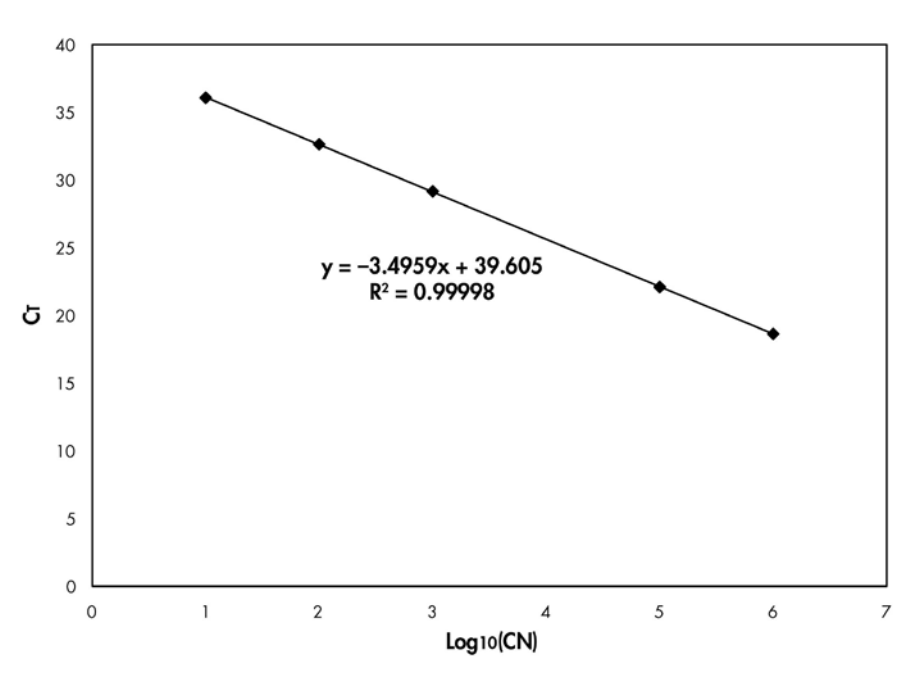

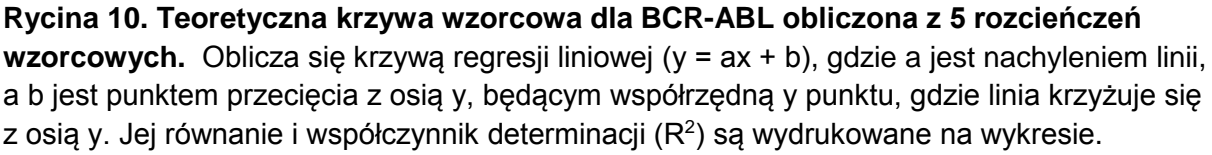

Ponieważ wzorce są rozcieńczeniami 10-krotnymi, teoretyczne nachylenie krzywej wynosi -3,3. Nachylenie od -3,0 do -3,9 jest akceptowalne o ile R² wynosi >0.95 (7). Jednakże, dla dokładnych wyników, pożądana jest wartość  $R^2 > 0.98$  (3).

**Uwaga:** Rozcieńczenie wzorcowe SP1 (plazmid BCR-ABL, 10 kopii) musi zostać wykryte i uwzględnione w krzywej wzorcowej BCR-ABL).

#### **Kontrola jakości dla wszystkich wartości ABL**

Zła jakość RNA lub problemy podczas etapów qPCR są powodem niskich liczb kopii ABL (ABL<sub>CN</sub>). Optymalną czułość uzyskuje się przy próbkach dających ABLCN ≥10 000 kopii. To kryterium ABLCN stosuje się także do wysokiej dodatniej kontroli RNA i Kalibratora IS-MMR.

#### **Kontrola ujemna RT i kontrola wodna**

Żadne kontrole matrycowe (NTC) dla etapu PCR (kontrola wodna) i etapu odwrotnej transkrypcji (kontrola ujemna RT) nie powinny dać zerowej wartości CN zarówno dla ABL, jak i BCR-ABL Mbcr. Dodatni wynik dla tych kontroli matrycowych (NTC) wskazuje na zanieczyszczenie krzyżowe podczas odwrotnej transkrypcji i/lub qPCR.

### <span id="page-34-0"></span>**Znormalizowana liczba kopii (NCN)**

Równania krzywej wzorcowej ABL należy użyć do przekształcenia wartości pierwotnych  $C_T$  (otrzymanych przy PPC-ABL) dla nieznanych próbek, w liczby kopii ABL (ABL<sub>CN</sub>).

Równania krzywej wzorcowej BCR-ABL należy użyć do przekształcenia wartości pierwotnych  $C_T$  (otrzymanych przy PPF-Mbcr) dla nieznanych próbek, w liczby kopii BCR-ABL (BCR-ABL Mbcr<sub>CN</sub>).

Stosunek tych wartości CN daje znormalizowaną liczbę kopii (NCN):

 $NCN =$ BCR-ABL Mbcr<sub>CN</sub>  $\frac{1}{2}$  x 100 **ABLCN** 

Obliczyć wynik NCN dla wysokiej dodatniej kontroli RNA (NCN<sub>HC</sub>), kalibratora IS-MMR (NCN<sub>cal</sub>) i każdej próbki (NCN<sub>sample</sub>).

#### **Wysoka dodatnia kontrola RNA i kalibrator IS-MMR**

Kontrole te pozwalają na monitorowanie etapów odwrotnej transkrypcji i amplifikacji ABL i BCR-ABL Mcbr podczas określania ilości transkryptu.

#### **Kontrola jakości wyniku NCNcal**

**Uwaga:** Wynik NCN otrzymany dla Kalibratora IS-MMR, testowanego zestawem *ipsogen* BCR-ABL Mbcr IS-MMR w połączeniu z walidowanymi odczynnikami i urządzeniami (patrz "Materiały dostarczone", str. 9 i "Materiały wymagane ale nie dostarczone", str. 10) musi być w zakresie 0,05-0,3. W przeciwnym razie, wartości NCN nie mogą być konwertowane na Skalę Międzynarodową. Ponadto, całe doświadczenie musi zostać odrzucone, jeżeli nie wykryje się wysokiej dodatniej kontroli RNA.

### <span id="page-35-0"></span>**Konwertowanie IS i raportowanie MMR**

**Uwaga:** Przed interpretacją, należy odnieść się do wartości wskazanej na etykietce probówki kalibratora IS-MMR lub w certyfikacie analizy, dostarczonym z zestawem.

Do obliczenia znormalizowanej liczby kopii w skali międzynarodowej (IS-NCNsample) należy użyć doświadczalnego wyniku NCN kalibratora IS-MMR (NCNcal), i przydzielonej mu wartości (IS-Cal value), wskazanej w certyfikacie analizy.

 $IS-NCN$ sample  $=$ NCNsample x IS-Cal value NCNcal

Oznaczyć status MMR każdej próbki, wg poniższych kryteriów.

- **IS-NCNsample ≤0.05:** Większa odpowiedź molekularna (MMR)
- **0.05 <IS-NCNsample <0.15:** Szara strefa wokół wartości odcięcia MMR, wynik nieprzekonujący
- **IS-NCNsample ≥0.15:** Brak większej odpowiedzi molekularnej (MMR)

Wynik IS-NCN<sub>HC</sub> (NCN w skali międzynarodowej dla wysokiej dodatniej kontroli RNA) nie powinien dawać większej odpowiedzi molekularnej.

Rycina 11 przedstawia przykład monitorowania pacjenta z zastosowaniem wyników NCN i IS-NCN.

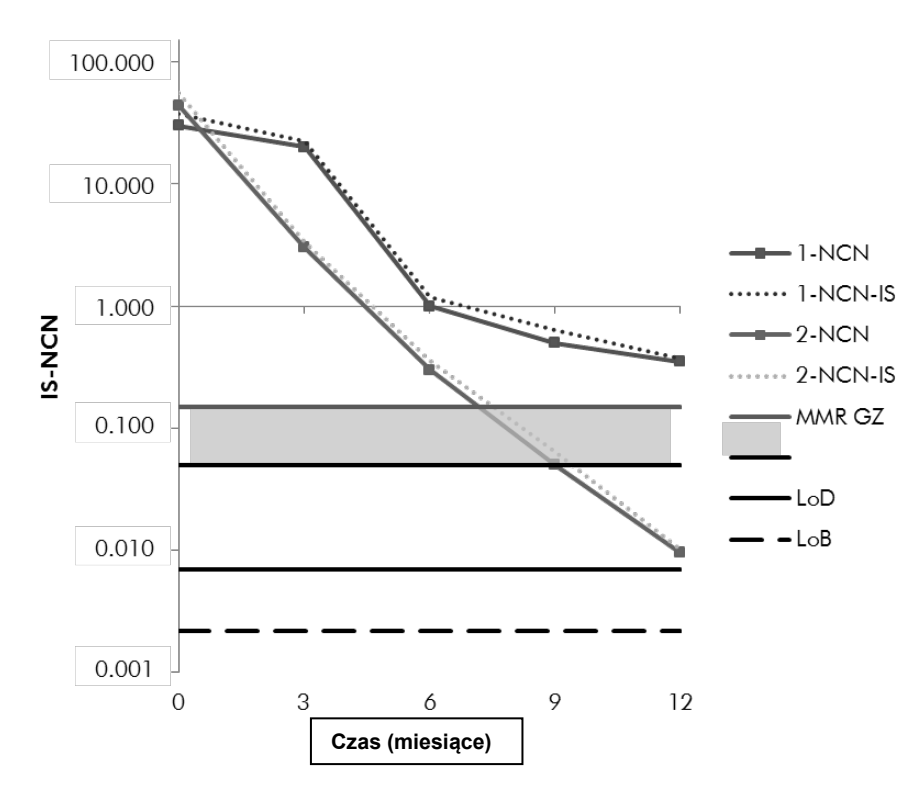

**Rycina 11. Krzywe monitorowania statusu MMR pacjenta za pomocą zestawu** *ipsogen* **BCR-ABL1 Mbcr IS-MMR. NCN**: znormalizowana liczba kopii; **NCN-IS**: znormalizowana liczba kopii – skala międzynarodowa; **MMR GZ**: nieprzekonujący wynik szarej strefy MMR; **LoD**: granica detekcji; **LoB:** poziom tła.

### <span id="page-37-0"></span>**Podsumowanie kryteriów jakości**

Tabela 14 podsumowuje różne kryteria jakości i związane z nimi wartości lub wyniki.

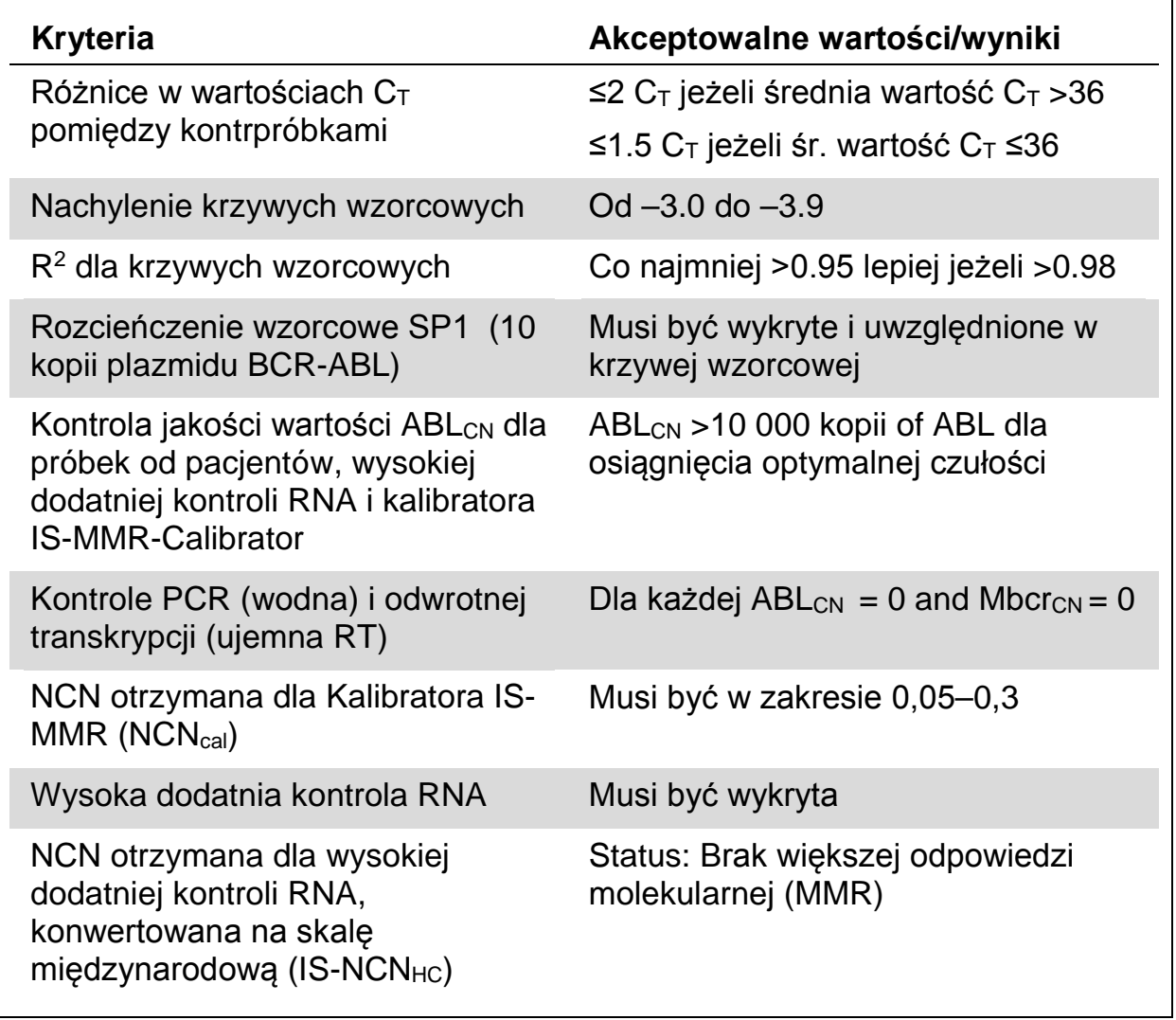

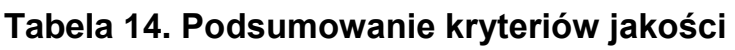

### <span id="page-37-1"></span>**Rozwiązywanie problemów**

Aby uzyskać więcej informacji, patrz strona Często Zadawanych Pytań (FAQ) w naszym Centrum Wsparcia Technicznego:

www.qiagen.com/FAQ/FAQList.aspx. Naukowcy w Serwisach Technicznych QIAGEN są zawsze gotowi do odpowiedzi na wszelkie pytania jakie możecie mieć odnośnie informacji i protokołu w tym podręczniku lub technologii próbek i testów (informacje kontaktowe, patrz ["Contact Information"](#page-43-1), str. 37).

# <span id="page-38-0"></span>**Kontrola jakości**

Zgodnie z certyfikowanym przez ISO Systemem Zarządzania Jakością QIAGEN, każda seria produkcyjna zestawu *ipsogen* BCR-ABL1 Mbcr IS-MMR jest badana pod kątem wcześniej określonych specyfikacji, dla zapewnienia stałej jakości produktu. Certyfikaty analizy są dostępne na żądanie na stronie www.qiagen.com/support/.

# <span id="page-38-1"></span>**Ograniczenia**

Użytkownicy muszą być przeszkoleni i zaznajomieni z tą technologią przed użyciem tego urządzenia.

Wszelkie otrzymane wyniki diagnostyczne muszą być interpretowane łącznie z innymi danymi klinicznymi lub laboratoryjnymi. W zakresie odpowiedzialności użytkownika leży walidacja osiągów systemu w odniesieniu do wszelkich procedur stosowanych w jego laboratorium, które nie są objęte badaniami osiągów QIAGEN.

Należy zwracać uwagę na daty ważności podane na pudełku i etykietkach wszystkich części składowych. Nie używać części składowych po przekroczeniu ich daty ważności.

**Uwaga:** Zestaw ten został zaprojektowany zgodnie z badaniami "Europa Przeciw Rakowi" (EAC) (8,9) i jest zgodny z aktualnymi zaleceniami międzynarodowymi. Zestaw zawiera Kalibrator IS-MMR, standaryzowany wg skali międzynarodowej, pozwalający na konwertowanie wyników NCN na skalę międzynarodową i raportowanie statusu MMR (większej odpowiedzi molekularnej).

Każda seria Kalibratora IS-MMR ma przypisaną wartość otrzymaną bezpośrednio z kalibracji względem certyfikowanego przez NIBSC WHO pierwotnego materiału referencyjnego (Międzynarodowy Referencyjny Panel Genetyczny do kwantyfikacji translokacji BCR-ABL przez RQ-PCR (pierwszy I.S.), nr ref. 09/138).

Do każdego zestawu jest dołączony certyfikat analizy wskazujący przypisaną wartość Kalibratora IS-MMR.

Zestaw powinien być używany zgodnie z instrukcjami podanymi w niniejszym podręczniku, łącznie z walidowanymi odczynnikami i urządzeniami (patrz "[Materiały wymagane ale nie dostarczone](#page-10-0)", str. [11\)](#page-10-0). Wszelkie stosowanie tego produktu niezgodne z przeznaczeniem i/lub wszelka modyfikacja części składowych spowoduje uchylenie odpowiedzialności QIAGEN.

# <span id="page-39-0"></span>**Charakterystyka osiągów**

**Uwaga:** Charakterystyka osiągów została ustalona przy użyciu systemu Applied Biosystems 7500 Real-Time PCR w połączeniu z zestawem *ipsogen* BCR-ABL Mbcr IS-MMR i walidowanymi dodatkowymi odczynnikami (patrz "[Materiały wymagane ale nie dostarczone](#page-10-0)", str. [11\)](#page-10-0).

# <span id="page-39-1"></span>**Limit próby ślepej i limit detekcji**

Limit próby ślepej (LoB) i limit detekcji (LoD) zostały oznaczone według wytycznych CLSI/NCCLS EP17-A

Limit tła (LoB) został oznaczony na ujemnych próbkach od zdrowych dawców (11 próbek, 69 pomiarów) i okazał się równy 0,0022 BCR-ABL Mbcr NCN.

Limit detekcji (LoD czyli czułość analityczna) został oznaczony na znanych słabo dodatnich próbkach (n = 8, 74 pomiary) i okazał się równy 0,0069 BCR-ABL Mbcr NCN.

- NCN ≤LoB: BCR-ABL Mbcr nie wykryte
- LoB <NCN <LoD: BCR-ABL Mbcr wykryte ale nie kwantyfikowane
- NCN ≥LoD: BCR-ABL Mbcr kwantyfikowane

### <span id="page-39-2"></span>**Liniowość**

Liniowość oznaczono według wytycznych CLSI/NCCLS EP6-A.

Badanie przeprowadzono na mieszaninach dodatnich i ujemnych próbek RNA ekstrahowanych z linii komórkowych. W trzech powtórzeniach badano 11 róznych poziomów. Wyniki otrzymane z tych próbek wykazują, że test *ipsogen* BCR-ABL Mbcr IS-MMR jest liniowy w zakresie od 0,003 do 65 BCR-ABL Mbcr NCN.

# <span id="page-39-3"></span>**Wkłady**

Do badania wybrano 5 różnych RNA o różnych poziomach NCN BCR-ABL Mbcr. Badano różne ilości RNA i cDNA aby ocenić wpływ wkładu na wyniki NCN. Wyniki wykazały, że zmienność wkładu RNA miała ograniczony wpływ na wyniki NCN, podczas gdy wkład cDNA był czulszym czynnikiem mówiącym czy użyto więcej, czy mniej materiału. W konsekwencji, do wykonania testu zaleca się wkład 1 µg RNA i 5 µl cDNA.

### <span id="page-40-0"></span>**Precyzja**

Precyzję oznaczono według wytycznych CLSI/NCCLS EP5-A2.

Badanie precyzji wykonano na 13 różnych próbkach testowanych 42 razy w dwóch powtórzeniach (n = 84). Próbki te były reprezentatywne dla różnego poziomu ekspresji BCR-ABL Mbcr w próbkach od pacjentów, około i powyżej wartości MMR. Stwierdzono że globalny współczynnik zmienności około wartości MMR wynosił 25%.

### <span id="page-40-1"></span>**Badanie zgodności: wzorzec jednoplazmidowy ERM-AD623 BCR-ABL1 (IRMM) względem wzorca jednoplazmidowego ipsogen (QIAGEN)**

Najnowsze robocze definicje odpowiedzi molekularnej BCR-ABL1 Mbcr w CML zostały podane przez Grupę Sterującą Monitoringu Molekularnego ELN/EUTOS, zalecającą stosowanie plazmidu ERM-AD623 BCR-ABL1 (IRMM, Belgia): Cross, N.C. i wsp. Zalecenia laboratoryjne dla uzyskania głębokich odpowiedzi molekularnych po leczeniu przewleklej białaczki szpikowej (2015) Leukemia, **29**, 999.

Aby zastosować się do tych zaleceń, firma QIAGEN przeprowadziła badanie zgodności, porównujące pojedynczy plazmid *ipsogen* ukierunkowany na wiele celów, stosowany w zestawie *ipsogen* BCR-ABL1 Mbcr IS-MMR (24) CE (nr kat. 670723), z plazmidem ERM-AD623 BCR-ABL1 (IRMM).

Porównanie oparto na stosunku znormalizowanej liczby kopii (NCN) BCR-ABL1 Mbcr/ABL1, ocenianym przy użyciu obu rozcieńczeń wzorcowych (*ipsogen* lub ERM-AD623 BCR-ABL1), w próbkach kontrolnych znajdujących się w zestawach *ipsogen* i na certyfikowanym materiale referencyjnym od NIBSC; White, H.E. i wsp. (2010) Ustanowienie pierwszego Międzynarodowego Ferencyjnego Panelu Genetycznego Światowej Organizacji Zdrowia dla kwantyfikacji BCR-ABL mRNA. Blood 116, e111.

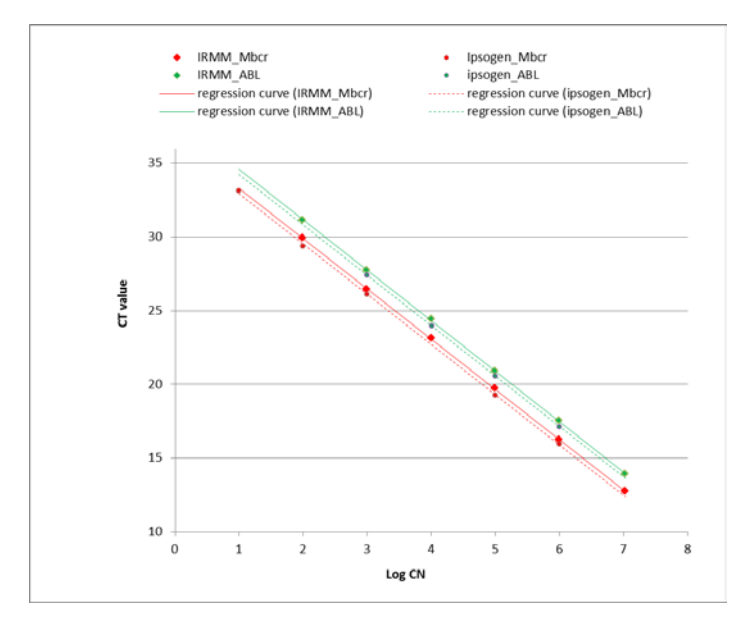

**Rycina 12. Krzywe wzorcowe plazmidów** *ipsogen* **oraz ERM-AD623 BCR-ABL1 są w jednej osi.**

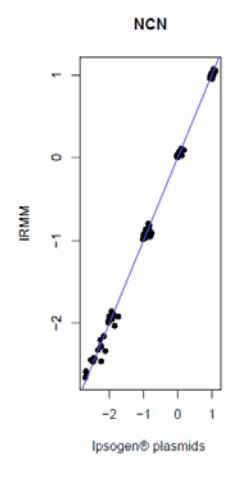

Zestaw *ipsogen* BCR-ABL1 Mbcr IS-MMR .

#### **Rycina 13. Wartości ERM-AD623 BCR-ABL1 względem** *ipsogen* **NCN.**

Badanie QIAGEN stwierdza że nie ma różnicy statystycznej: wzorce pojedynczego plazmidu ERM-AD623 BCR-ABL1 i pojedynczego plazmidu *ipsogen* dają równoważne wyniki.

## <span id="page-42-0"></span>**Piśmiennictwo**

- 1. Baccarani, M. et al. (2006) Evolving concepts in the management of chronic myeloid leukemia: recommendations from an expert panel on behalf of the European LeukemiaNet. Blood 108, 1809.
- 2. Baccarani, M. et al. (2009) Chronic myeloid leukemia: an update of concepts and management recommendations of European LeukemiaNet. J. Clin. Oncol. 27, 6041.
- 3. Branford, S. et al. (2006) Rationale for the recommendations for harmonizing current methodology for detecting BCR-ABL transcripts in patients with chronic myeloid leukaemia. Leukemia 20, 1925.
- 4. Branford, S. et al. (2008) Desirable performance characteristics for BCR-ABL measurement on an international reporting scale to allow consistent interpretation of individual patient response and comparison of response rates between clinical trials. Blood 112, 3330.
- 5. Hughes, T. et al. (2006) Monitoring CML patients responding to treatment with tyrosine kinase inhibitors: review and recommendations for harmonizing current methodology for detecting BCR-ABL transcripts and kinase domain mutations and for expressing results. Blood 108, 28.
- 6. White, H.E. et al. (2010) Establishment of the first World Health Organization International Genetic Reference Panel for quantitation of BCR-ABL mRNA. Blood 116, e111.
- 7. van der Velden, V.H., Hochhaus, A., Cazzaniga, G., Szczepanski, T., Gabert, J., and van Dongen, J.J. (2003) Detection of minimal residual disease in hematologic malignancies by real-time quantitative PCR: principles, approaches, and laboratory aspects. Leukemia 17, 1013.
- 8. Gabert, J. et al. (2003) Standardization and quality control studies of 'real-time' quantitative reverse transcriptase polymerase chain reaction of fusion gene transcripts for residual disease detection in leukemia — a Europe Against Cancer program. Leukemia 17, 2318.
- 9. Beillard, E. et al. (2003) Evaluation of candidate control genes for diagnosis and residual disease detection in leukemic patients using 'real-time' quantitative reverse-transcriptase polymerase chain reaction (RQ-PCR) - a Europe against cancer program. Leukemia 17, 2474.

# <span id="page-43-0"></span>**Symbole**

Poniższe symbole mogą występować na opakowaniu i etykietkach:

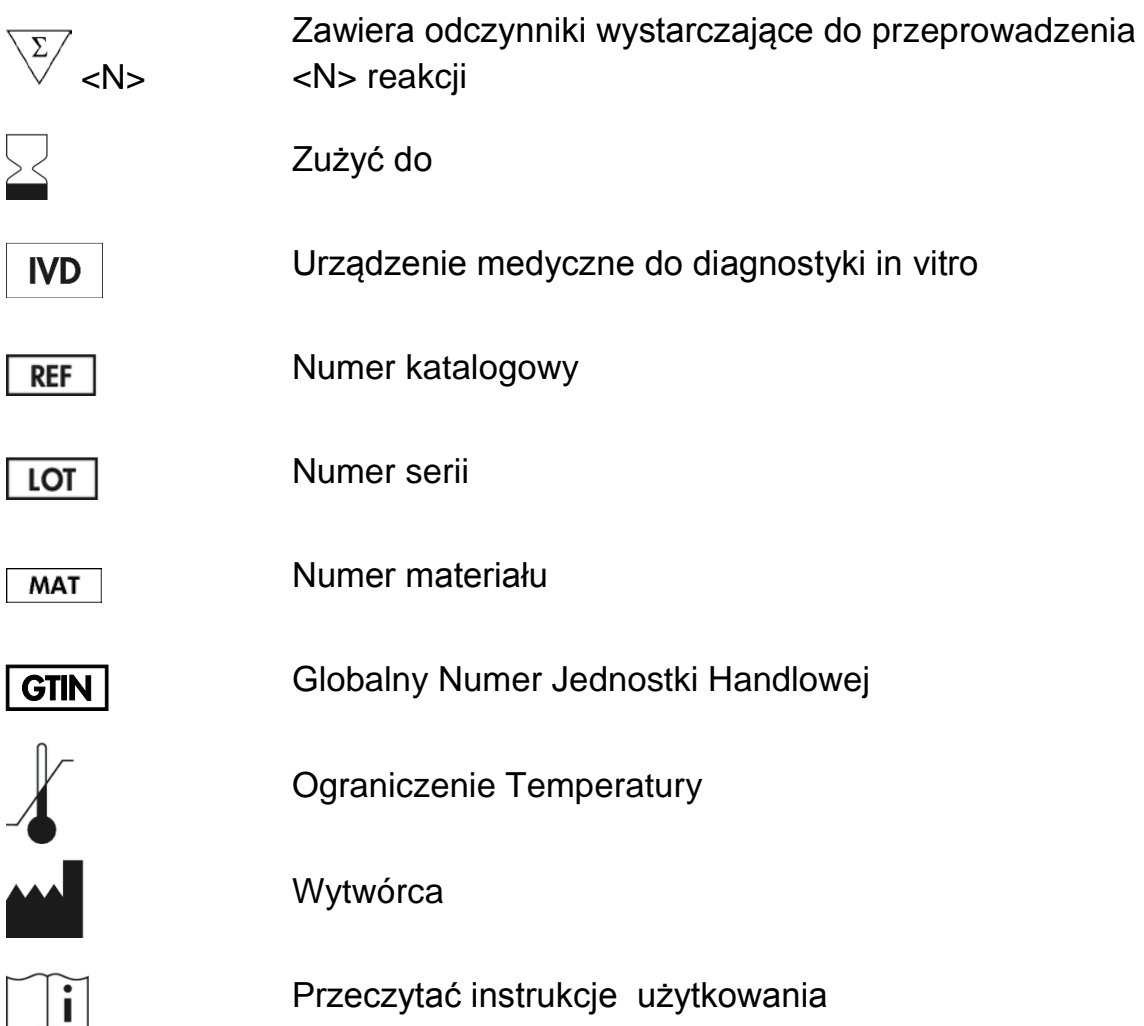

# <span id="page-43-1"></span>**Informacje kontaktowe**

Aby uzyskać pomoc techniczną i więcej informacji, prosimy odwiedzić nasze Centrum Wsparcia Technicznego na stronie **www.qiagen.com/Support**, zatelefonować pod Nr 00800-22-44-6000, lub skontaktować się z jednym z Oddziałów serwisu technicznego QIAGEN lub lokalnymi dystrybutorami (patrz tylna strona okładki lub odwiedź **www.qiagen.com**).

# <span id="page-44-0"></span>**Informacje o zamówieniach**

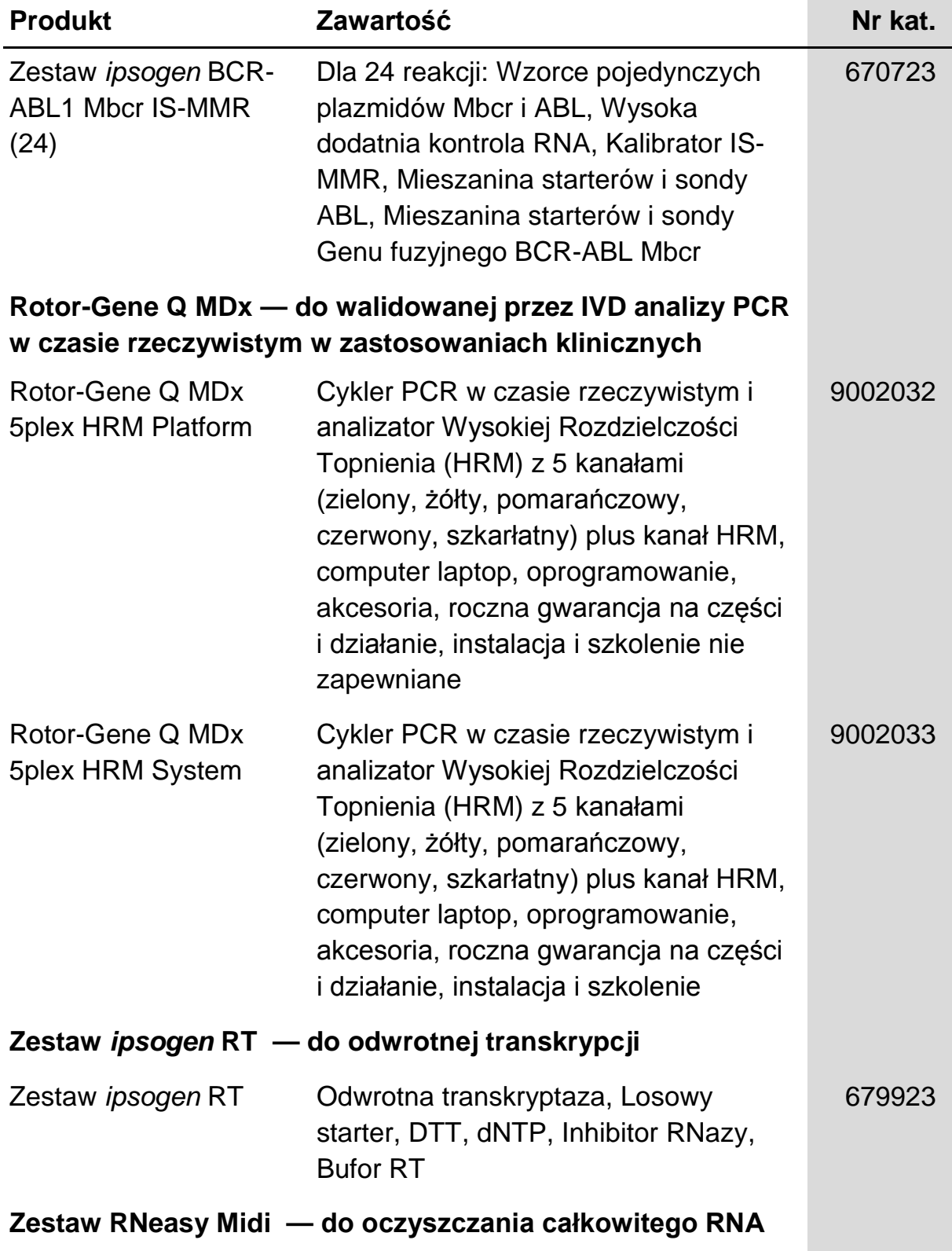

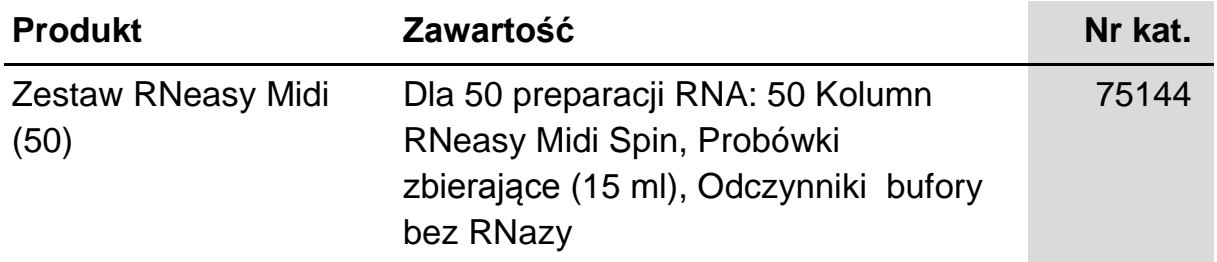

W celu uzyskania aktualnych informacji dotyczących licencjonowania i sprostowań nt. poszczególnych produktów, prosimy przeczytać podręcznik lub instrukcje dla użytkownika odpowiedniego zestawu QIAGEN. Podręcznik i instrukcje dla użytkownika są dostępne na stronie **www.qiagen.com,** lub można je zamówić w Serwisie Technicznym QIAGEN lub u lokalnego dystrybutora.

Produkt ten jest przeznaczony do użytku diagnostycznego in vitro. Produktów *ipsogen* nie można odsprzedawać, modyfikować do odsprzedaży ani używać do wytwarzania produktów komercyjnych bez pisemnego upoważnienia od QIAGEN.

Informacje zawarte w niniejszym dokumencie mogą być zmieniane bez uprzedzenia. QIAGEN nie bierze odpowiedzialności za wszelkie błędy, jakie mogą się pojawić w tym dokumencie. Niniejszy dokument jest uważany za kompletny i dokładny w chwili jego publikacji. W żadnym wypadku firma QIAGEN nie będzie odpowiedzialna za przypadkowe, specjalne, wielokrotne lub wtórne szkody związane z lub wynikające ze stosowania tego dokumentu.

Gwarantuje się, że produkty *ipsogen* spełniają ich podane specyfikacje. Jedyne zobowiązanie QIAGEN i jedyne zadośćuczynienie dla klienta ograniczają się do bezpłatnej wymiany produktów, jeżeli produkty te nie spełnią gwarantowanych oczekiwań.

Znaki towarowe: QIAGEN®, Sample to Insight®, *ipsogen*®, RNeasy®, Rotor-Gene® (QIAGEN Group); ABI PRISM®, Applied Biosystems®, FAM™, RNaseOUT™, ROX™, SuperScript®, SYBR®, TAMRA™, TRIzol® (Thermo Fisher Scientific Inc.); Agilent®, Bioanalyzer® (Agilent Technologies, Inc.); Excel® (Microsoft Corporation); LightCycler®, TaqMan® (Roche Group); *Premix Ex Taq*™ (Takara Bio, Inc.).

#### **Umowa licencyjna z ograniczeniami**

Użytkowanie tego produktu oznacza zgodę każdego nabywcy lub użytkownika zestawu *ipsogen* BCR-ABL1 Mbcr IS-MMR na następujące warunki:

- 1. Zestaw *ipsogen* BCR-ABL1 Mbcr IS-MMR może być używany wyłącznie zgodnie z *Podręcznikiem zestawu* ipsogen *BCR-ABL1 Mbcr IS-MMR* i tylko z komponentami znajdującymi sie w tym zestawie. QIAGEN nie udziela żadnej licencji w zakresie swojej własności intelektualnej na używanie lub łączenie komponentów tego zestawu z jakimikolwiek komponentami nie zawartymi w tym zestawie z wyjątkiem sytuacji opisanych w *Podręczniku zestawu* ipsogen *BCR-ABL1 MbcrIS-MMR* i dodatkowych protokołach dostępnych na stronie **www.qiagen.com**.
- 2. Poza wyraźnie stwierdzonymi licencjami, QIAGEN nie gwarantuje, że ten Zestaw i/lub jego używanie nie naruszy praw stron trzecich.
- 3. Ten Zestaw i jego komponenty mają licencję na jednorazowe zastosowanie i nie mogą być używane ponownie, odnawiane lub odsprzedawane.
- 4. QIAGEN w szczególności odrzuca wszelkie inne licencje, wyrażone lub implikowane, inne niż te wyraźnie stwierdzone.
- 5. Nabywca i użytkownik Zestawu zgadzają się nie podejmować ani nie pozwalać nikomu innemu na podejmowanie kroków mogących prowadzić do działań wyżej zabronionych lub takie di zlania ułatwiać. QIAGEN może wymusić przestrzeganie zakazów tej Umowy Licencyjnej z Ograniczeniami przed każdym sądem i odzyskać wszystkie koszty dochodzenia i procesu, w tym honoraria prawników w każdym działaniu wymuszającym przestrzeganie tej Umowy Licencyjnej z Ograniczeniami lub jakiegokolwiek z praw własności intelektualnej, odnoszących się of tego Zestawu i/lub jego komponentów.

Uaktualnienie warunków licencji, patrz **www.qiagen.com**.

HB-1362-003 © 2013–2016 QIAGEN, wszystkie prawa zastrzeżone.

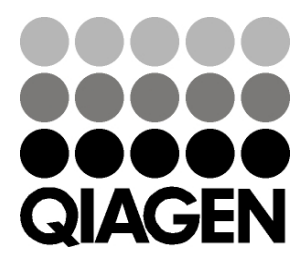

**www.qiagen.com**

# 1072509 154011600 Sample & Assay Technologies